**Ministerio de Educación y Cultura Vicemisterio de Educación para la Gestión Educativa Dirección General de Educación Media Dirección de Bachillerato Técnico y Formación Profesional**

# *PROGRAMA DE ESTUDIOS*

# *Bachillerato Técnico en Administración de Negocios Plan Específico*

**1ro., 2do. y 3er. Curso**

**Año 2010**

**Asunción - Paraguay** 

Página **1** de 88

#### *PRESIDENTE DE LA REPÚBLICA DEL PARAGUAY*

*Fernando Lugo Méndez*

### *MINISTRO DE EDUCACIÓN Y CULTURA*

*Luis Alberto Riart Montaner*

### *VICEMINISTRO DE EDUCACIÓN PARA LA GESTIÓN EDUCATIVA*

*Diana Carolina Serafini Fernández*

#### *VICEMINISTRO DE EDUCACIÓN PARA EL DESARROLLO EDUCATIVO*

*Héctor Salvador Valdez Alé*

### *Director General de Currículum, Evaluación y Orientación*

*Nancy Oilda Benítez Ojeda*

#### *Directora General de Educación Media*

*Alcira Sosa Penayo*

#### *Director de Bachillerato Técnico y Formación Profesional*

*Atilio Antonio Dentice D'Oliveira*

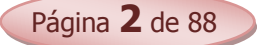

# **Índice**

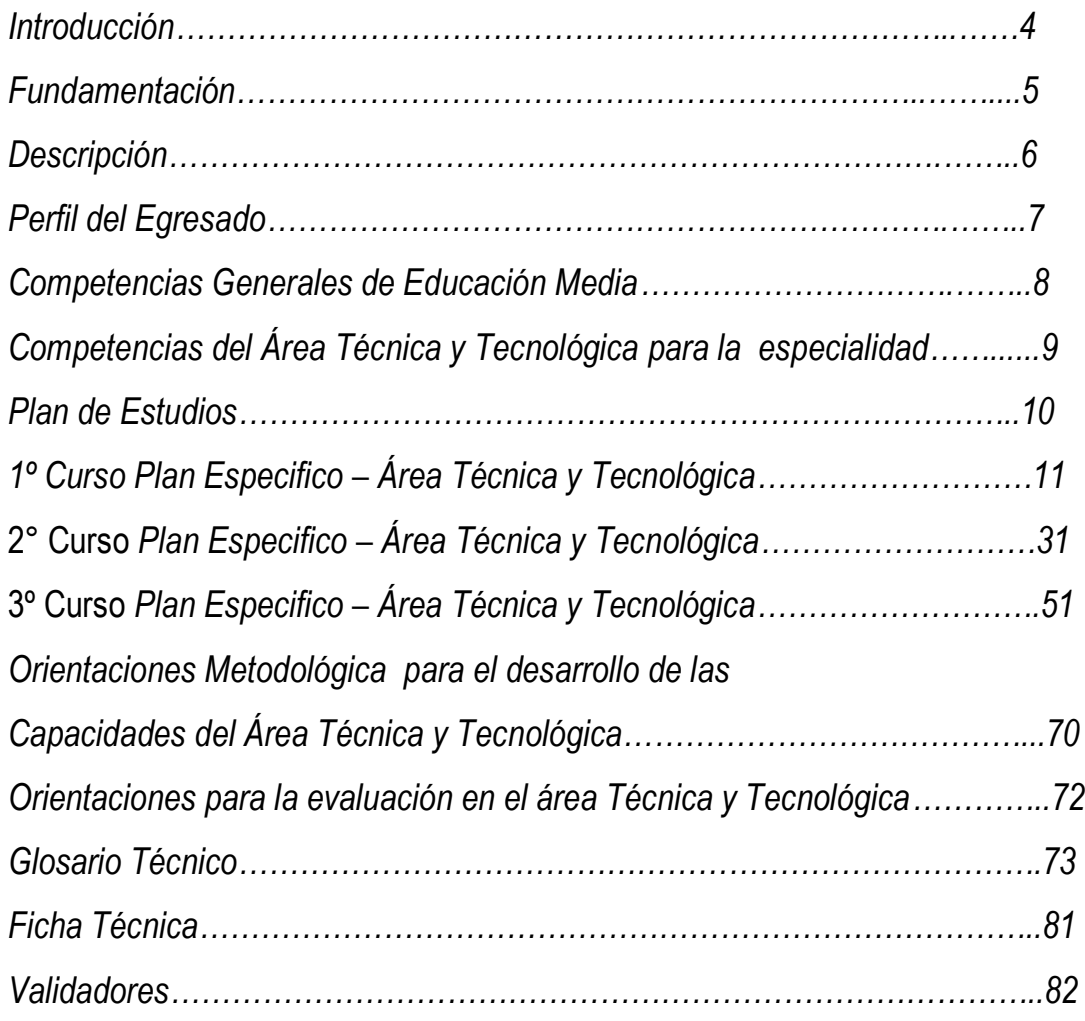

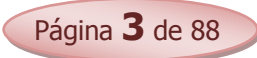

# **Apreciado Colega:**

En el marco del Plan Ajuste de las Especialidades del Bachillerato Técnico, se ha puesto especial empeño en dotar al **Bachillerato Técnico en Administración de Negocios (BATAN)** de un **Programa de Estudio** actualizado, que responda a la realidad del mercado productivo - laboral, y con vistas a la prosecución de estudios de nivel superior, desarrollando capacidades y competencias propias de la Especialidad, orientadas al Sector Servicios, en el ramo empresarial.

En este sentido, la Dirección de Bachillerato Técnico y Formación Profesional (DBT y FP) dependiente de la Dirección General de Educación Media, se abocó a la tarea de elaborar el presente documento, fruto de múltiples mesas de trabajo y de consulta con los diferentes actores educativos y referentes del **BATAN,** los cuales consideraron aspectos que van desde el perfil del egresado, la realidad de su rol profesional de técnico de nivel medio hasta su formación de nivel superior, con la intención de que el mismo se constituya en manos de los docentes en una herramienta que facilite y oriente los procesos pedagógicos, con vistas a la formación de los futuros Bachilleres Técnicos en Administración de Negocios.

Es nuestro deseo que Uds. queridos/as docentes lo enriquezcan con su práctica educativa y el trabajo interdisciplinario, conjugando en su labor diaria, lo propuesto con la realidad en el aula, en la búsqueda de una educación de calidad para todos/as.

Vislumbrando un futuro mejor, con profesionales más competentes y comprometidos con su comunidad y el país, aceptando el desafío de una educación de calidad para todos/as, ponemos en sus manos el presente documento.

### **Fundamentación Del Área Técnica y Tecnológica del BATAN**

El Área Técnica y Tecnológica de la Especialidad de Administración de Negocios del Bachillerato Técnico se fundamenta en la necesidad de afianzar las competencias genéricas de la Especialidad, de manera a facilitar la incorporación de estos jóvenes bachilleres al mundo laboral y/o al propedéutico.

Esta área ofrece espacios para afianzar las capacidades relacionadas al procesamiento de la información contable-administrativa, el uso de las nuevas tecnologías, la emprendibilidad, el desarrollo personal y social en el ejercicio ético de su profesión, en un marco legal, de respeto a la diversidad y al medio ambiente.

El presente documento contiene las capacidades nacionales que orientan al logro de las competencias de la Especialidad definidas en el perfil de egreso del Bachiller Técnico en Administración de Negocios. En este contexto, se han seleccionado aquellas capacidades que pretenden profundizar los saberes del Área Técnica y Tecnológica, éstos saberes específicos posibilitarán a los/as estudiantes acceder con éxito al mundo laboral y propedéutico.

Asimismo, se presentan recomendaciones metodológicas que orientan el proceso de la construcción de aprendizajes significativos de los/as estudiantes, a partir de un enfoque teórico – práctico, de esta forma se sugiere la utilización de los espacios educativos posibles para el desarrollo de las capacidades propuestas de manera sencilla, útil, pertinente y accesible.

Las nuevas tecnologías, la nueva organización del trabajo y la eliminación de los puestos fijos, etc., son algunos de los nuevos desafíos con los que se encuentra el Bachiller Técnico en Administración, los cuales deben tenerse en cuenta desde el perfil hasta el ajuste del plan de estudios, y por ende la construcción de un Programa de Estudios que responda a lo anterior.

Ante esta necesidad de

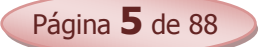

### **Descripción**

El Bachillerato Técnico en Contabilidad presenta una estructura por áreas, una de las cuales es la denominada **TÉCNICA Y TECNOLÓGICA**, que constituye el Plan Específico de dicho Bachillerato. La misma incluye disciplinas tales como: Contabilidad y Gabinete de Gestión, Mercadotecnia, Administración de Empresas, Informática y Economía.

Estas disciplinas se encuentran distribuidas en los tres cursos con sus respectivas cargas horarias asignadas en el Plan de Estudios (Abreviado - Resolución N° 12506 BIS), conforme a los contenidos, los cuales están organizados de tal manera que las unidades temáticas se trabajen secuencial y correlativamente, permitiendo que se desarrollen capacidades por curso, tendientes al logro de las competencias de la Especialidad.

La Estructura del Plan de Estudios es disciplinar, organizada con un enfoque interdisciplinario, que favorece el desarrollo de las capacidades, utilizando como una de las estrategias la metodología de proyectos.

En el esquema de presentación de los Programas, se visualizan dos columnas, la primera, destinada a las diferentes unidades temáticas, referidas a las diferentes disciplinas. y la segunda, a las capacidades con los ítems propios de cada disciplina, organizados por curso.

Las capacidades se desprenden de los ejes temáticos, tomados como punto de referencia para el logro de las competencias, las cuales están establecidas por el Perfil.

Este documento contiene, además, las orientaciones metodológicas y evaluativas que servirán de sustento para la gestión docente en el aula. Estas últimas responden al documento de Valoración de los Aprendizajes de los Estudiantes de la Educación Media. Resolución N° 03/09.

Página **6** de 88

# *Descripción*

El Bachillerato Técnico en Administración de Negocios, presenta una estructura por Área denominada **TÉCNICA Y TECNOLÓGICA**, incluyendo disciplinas tales como: Contabilidad y Gabinete de Gestión, Mercadotecnia, Administración de Empresas, Informática y Economía

Estas disciplinas se encuentran distribuidas en los tres cursos o años lectivos con sus respectivas horas cátedras. Se destaca la uniforme y coherente distribución de los ítems con sus capacidades respectivas orientadas al logro de las específicas competencias por curso y área.

Las disciplinas están orientadas de tal forma que el educando desarrolle actitudes y aptitudes contables y administrativas teóricas y prácticas propias de las empresas en el que desempeñarán sus labores una vez incursionados en el campo del trabajo empresarial.

Los contenidos se presentan en dos columnas informativas, la primera destinada a las diferentes capacidades por unidad temática y la segunda columna para los ítems propios de cada disciplina, organizados por curso y por área.

Entre otras capacidades se desarrollan aquellas que se refieren al procesamiento de información contableadministrativa con el objeto de la Toma de Decisiones en las organizaciones. Como medio en el logro de las competencias las Pasantías Curriculares en las empresas del medio, ofrece una gran vidriera en el cual los educandos desarrollan sus primeras experiencias en el mundo laboral y empresarial.

De esta forma se logra formar un individuo competitivo, capaz de afrontar las exigencias que surgen en el ejercicio de la contable y/o administrativa

Página **7** de 88

### *PERFIL DEL EGRESADO*

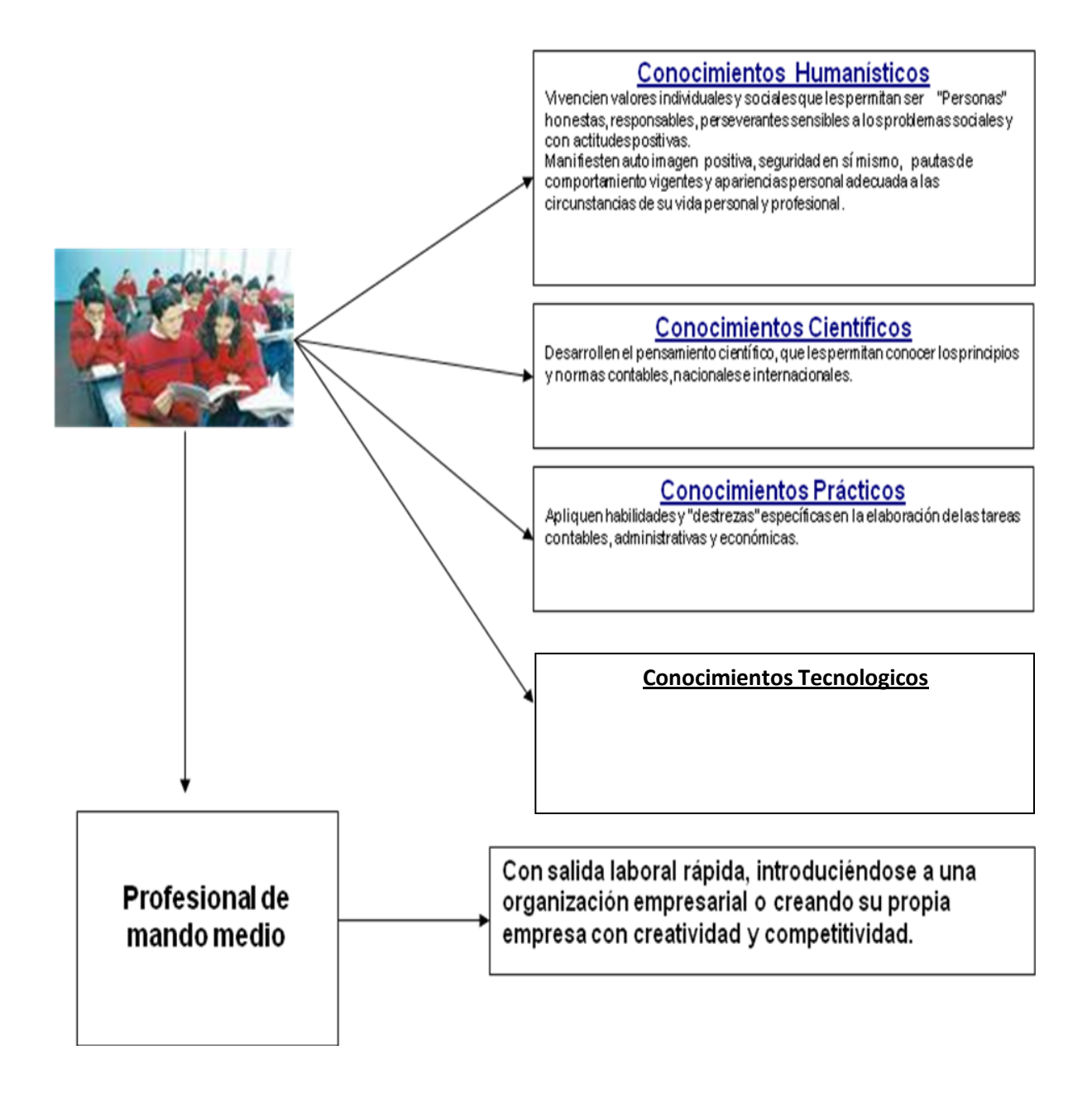

Página **8** de 88

### *PERFIL DEL EGRESADO*

Bachiller Técnico de Nivel Medio en Administración Empresarial, organizacional y Gestión de Negocios con:

### **Conocimientos Humanísticos**

Vivencien valores morales, espirituales y sociales que les permitan ser "Personas" honestas, responsables, que demuestren autonomía en sus decisiones.

Manifieste auto imagen positiva, seguridad en sí mismo, equilibrio emocional, sensible a la problemática social.

### **Conocimientos Científicos**

Poseedor/a de las estructuras mentales, que le permita analizar y elaborar los procesos propios de la metodología científica

### **Conocimientos Prácticos**

Competente para desarrollar tareas propias de la administración y gestión de negocios; emprendibilidad y autogestión.

### **Conocimientos Tecnológicos**

Competentes en el uso y optimización de las tecnologías, como herramientas, para desarrollar eficientemente las tareas administrativas y económicas.

Página **9** de 88

### **COMPETENCIAS GENERALES DE LA EDUCACIÓN MEDIA**

Durante los tres años de la Educación Media, y apoyados en las capacidades específicas aportados por las disciplinas, los estudiantes de este nivel desarrollarán las siguientes competencias a ser evaluadas a través de los **proyectos educativos:** 

- Comprendan y produzcan diferentes tipos de textos orales y escritos con un nivel de proficiencia avanzada en las lenguas oficiales y con exigencias básicas en la lengua extranjera, para afianzar su desempeño comunicativo y social.
- Analicen obras de la literatura nacional, iberoamericana y universal para el desarrollo de la capacidad estética y sociocultural y el fortalecimiento de su identidad personal.
- Utilicen con actitud científica y ética las metodologías científica e investigativa en la comprensión y expresión de principios, leyes, teorías y fenómenos acontecidos en el medio ambiente y en la solución de situaciones problemáticas del entorno.
- Planteen y resuelvan problemas con actitud crítica y ética, utilizando el pensamiento lógico y el lenguaje matemático, para formular, deducir y realizar inferencias que contribuyan al desarrollo personal y social.
- Comprendan los fenómenos sociales a fin de consolidar su sentido de pertenencia y actuar como agentes de cambio.
- Participen con autonomía, emprendibilidad y actitud ética en la construcción de un Estado de Derecho que favorezca la vivencia cívica.
- Apliquen sus cualidades físicas, orgánicas y neuromusculares, y los fundamentos técnico-tácticos en la práctica sistemática de actividades físicas, deportivas y recreativas, dentro de un marco ético, a fin de construir un modelo de vida saludable.
- Decodifiquen y utilicen críticamente los lenguajes artísticos modernos y contemporáneos para enriquecer las posibilidades expresivas y comunicativas y valorar el patrimonio artístico cultural nacional y universal.

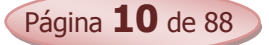

### *COMPETENCIAS DEL ÁREA TÉCNICA Y TECNOLOGICA PARA LA ESPECIALIDAD*

- *Aplica las herramientas administrativas y contables básicas*
- *Describe las funciones administrativas, que toda organización empresarial, tienen en cuenta para su desarrollo evolutivo en el mercado económico nacional.*
- *Aplica las habilidades y destrezas específicas en las ejecuciones de trabajos calificados, dominio de procesos tecnológicos y prácticos, con criterios de responsabilidad, éticas, sociales, organizacionales y empresariales, en el orden administrativo- contable.*

### *PLAN DE ESTUDIOS*

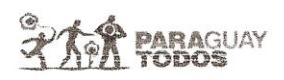

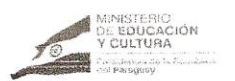

RESOLUCION N'ALOGENES POR LA CUAL SE ESTABLECEN AJUSTES AL DISEÑO CURRICULAR NACIONAL DE LA ANEXO 1 EDUCACION MEDIA.

#### PLAN EXPERIMENTAL DE IMPLEMENTACIÓN 2010-2012

**BACHILLERATO TÉCNICO EN SERVICIOS** ESPECIALIDAD:

#### **ADMINISTRACIÓN DE NEGOCIOS**

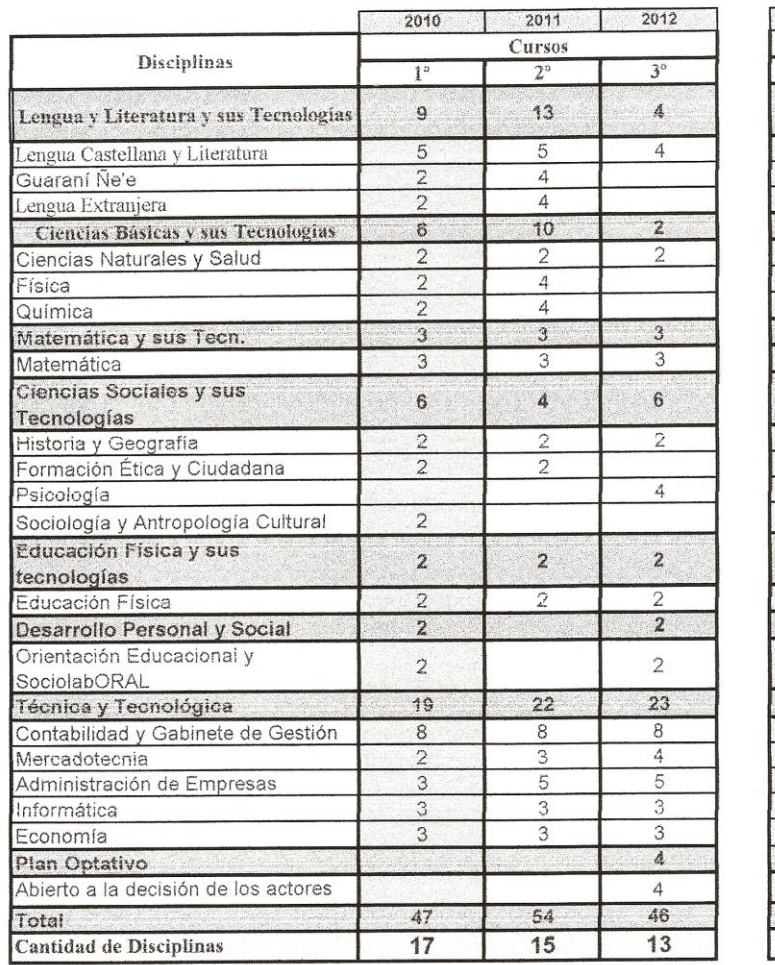

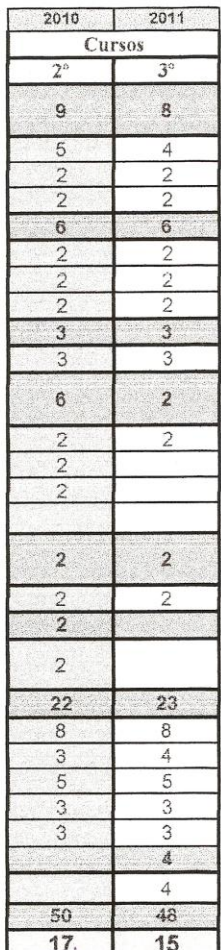

Abog. RICARDO COLMÁN<br>Secretario General<br>Ministerio de Educación y Culture š,

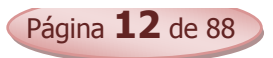

**COTTA TIEL GEILE** 

**BACHILLERATO TÉCNICO EN ADMINISTRACIÓN DE NEGOCIOS PROGRAMA DE ESTUDIOS**

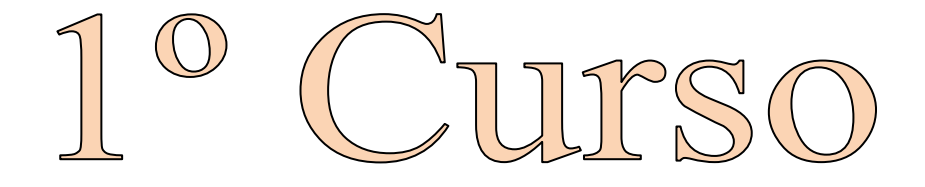

Área Técnica y Tecnológica

### Plan Específico

### **Disciplinas**

- Contabilidad y Gabinete de Gestión
- Mercadotecnia
- Administración de Empresas
- Informática
- Economía

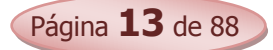

### *Contabilidad y Gabinete de Gestión*

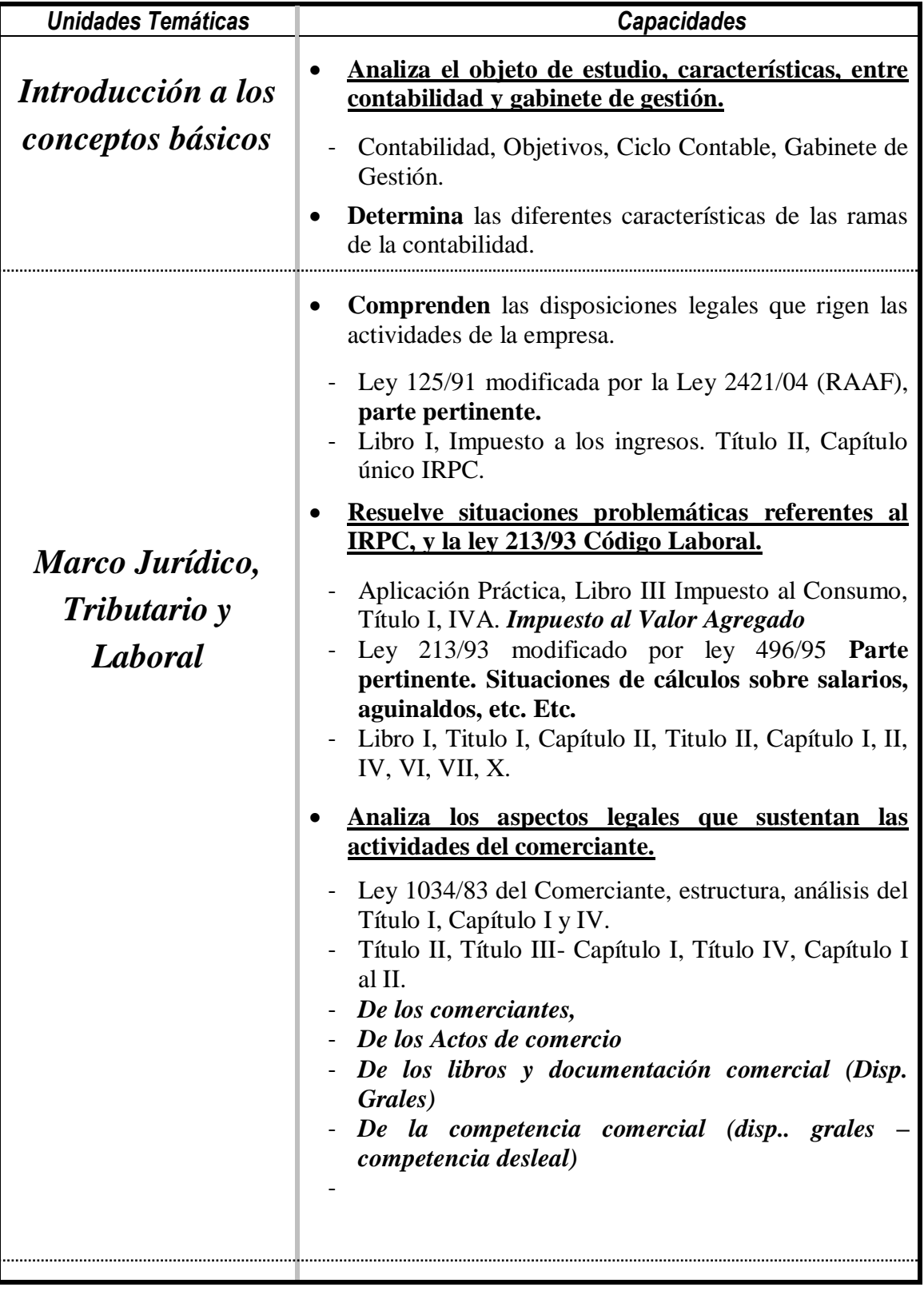

Página **14** de 88

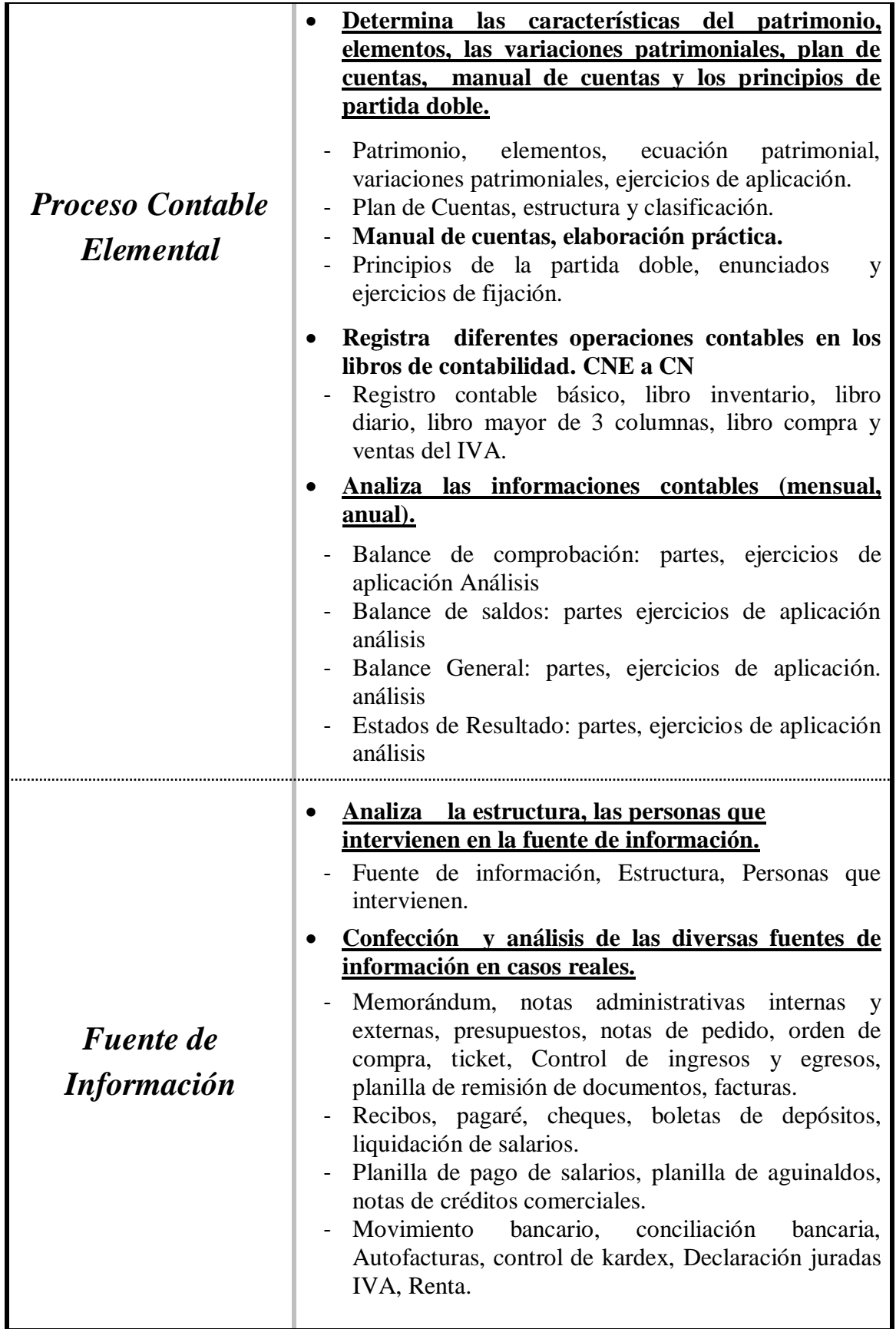

Página **15** de 88

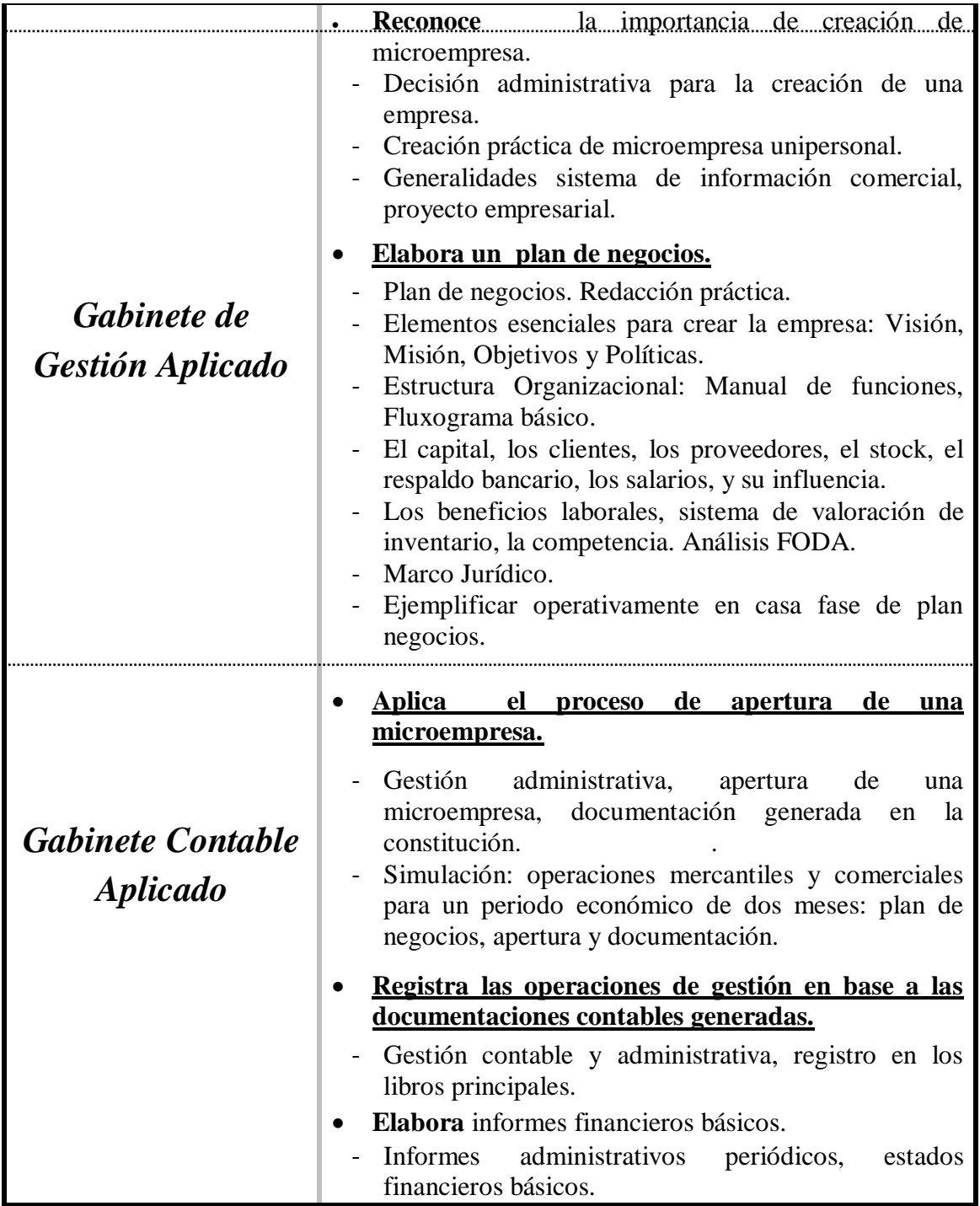

*Las capacidades marcadas en negritas y subrayadas constituyen la base para la promoción en la disciplina.*

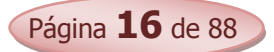

### **Bibliografía**

- AGUAYO CABALLERO, PAULINO. (2008). "Contabilidad Básica". AGR Servicios Gráficos. Asunción Paraguay. 2ª Edición.
- CATACORA, F. "Sistemas y Procedimientos Contables".
- CRISTALDO M, JORGE DARIO, (1995) "Legislación Laboral Paraguaya", Asunción-Paraguay, Editora Litocolor S.R.L.
- GARCIA, APOLINAR EDGARDO (1992) "Contabilidad Moderna 1,2 Buenos Aires: Editorial Troqvel S.A.
- CHOLVIS, FRANCISCO (1998) "Contabilidad 1, 2 Buenos Aires: Editorial Grafiquil S.A.
- DURAN DE FERNÁNDEZ, ELSA DEL CARMEN SORIA, (1992), "Contabilidad 1, 2 Buenos Aires: Kapelusz Editora S.A.
- FERRY, GEORGE. "Principios de Administración".
- FLOR ROMERO, MARTÍN. "Organización y Procesos Empresariales".
- KENNEDY, RALPH ; McMULLEN, STEWART YARWOOD, (1997) "Estados Financieros, Forma, Análisis e Interpretación" México, Editorial Limusa, S.A.
- LARDEN, ALBERTO R.; GÓMEZ, MANUEL A. LORO, ALBERTO. "Técnicas de Organización, Sistemas y Métodos".
- LEY nº 125/92 "Que establece el Nuevo Régimen Tributario" (2008), Asunción- Paraguay, Ediciones Diógenes.
- LEY nº 2421/04 "De Reordenamiento Administrativo y Adecuación Fiscal" (2008), Asunción- Paraguay, Ediciones Diógenes.
- LEY 1034/83, "Del Comerciante"
- LEY DE COOPERATIVAS nº 438/94 (2002), Asunción Paraguay, Ediciones Legis/Distrin S.A.
- MONEREO, C. (2003). Internet y competencias básicas. Aula de innovación educativa, 126, pp. 16-20.

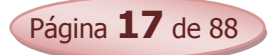

- PLANO DE EGEA, JOSÉ; MAÑOTTI AYALA, ANTONIO. (1994), "Código Laboral de la Republica del Paraguay", Asunción- Paraguay, Editorial Latindata.
- PANGRAZIO, MIGUEL ANGEL, "Código Civil Paraguayo Comentado" Asunción-Paraguay, Intercontinental Editora.
- PINILLA, FRANCISCO M; LÁZARO, MARÍA ISABEL; MARTÍNEZ. J. IGNACIO. (1997). "Fundamentos de Administración y Gestión". Mac Graw- Hill. Madrid.
- ROJAS PINTO, EUSEBIO. "Sistemas y Procedimientos (Contables y administrativos)".
- ROMÁN BENÍTEZ, ELIGIO; GONZÁLEZ, YENY ROCÍO; RODRÍGUEZ, JUAN AMADO.(2010) "Contabilidad y Gabinete de Gestión 1º Curso

### *Páginas web recomendadas*

- www.hacienda.gov.py
- [www.set.gov.py.](http://www.set.gov.py/)
- [www.mic.gov.py.](http://www.mic.gov.py/)
- [www.mjt.gov.py](http://www.mjt.gov.py/)
- [www.ips.gov.py.](http://www.ips.gov.py/)

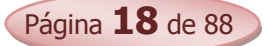

### *Unidades Temáticas Capacidades Evolución Histórica Administración de la Mercadotecnia Sistema de Investigación de Mercados*  **Comprende** que el éxito empresarial depende de la capacidad de la empresa para identificar la demanda del consumidor. - Evolución del marketing en la sociedad, Mercadotecnia. **Valora la satisfacción del cliente y la calidad para generar relaciones productivas, aplicando la mercadotecnia en los negocios.**  - Producto, bien, servicio, idea, Necesidades, deseos, demanda, Valor satisfacción y calidad, Mercados. **Analiza** casos reales y emite juicio crítico. **Reconoce la utilidad del valor empresarial se logra con el encuentro eficiente de la empresa productora con los consumidores.**  - Gestión de Marketing (Administración de la Mercadotecnia). - Gestión de demanda y gestión de clientes. - Enfoque de la gestión de marketing: - Enfoque de producción, Enfoque de producto. - Enfoque de venta, Enfoque de Marketing. - Enfoque de Marketing Social, Contraste entre venta y mercadotecnia, Estudio de casos. **Comprende las características, procesos de la investigación de mercado.**  - Sistema de investigación de mercados. - Pasos a seguir en el proceso de investigación de mercados. **Realiza un estudio de mercado.**  - Aplicación al proyecto de Micro emprendimiento. **Identifica** la mezcla de mercadotecnia y su aplicación. - Mezcla de mercadotecnia.

*Mercadotecnia* 

Página **19** de 88

 $\mathsf I$ 

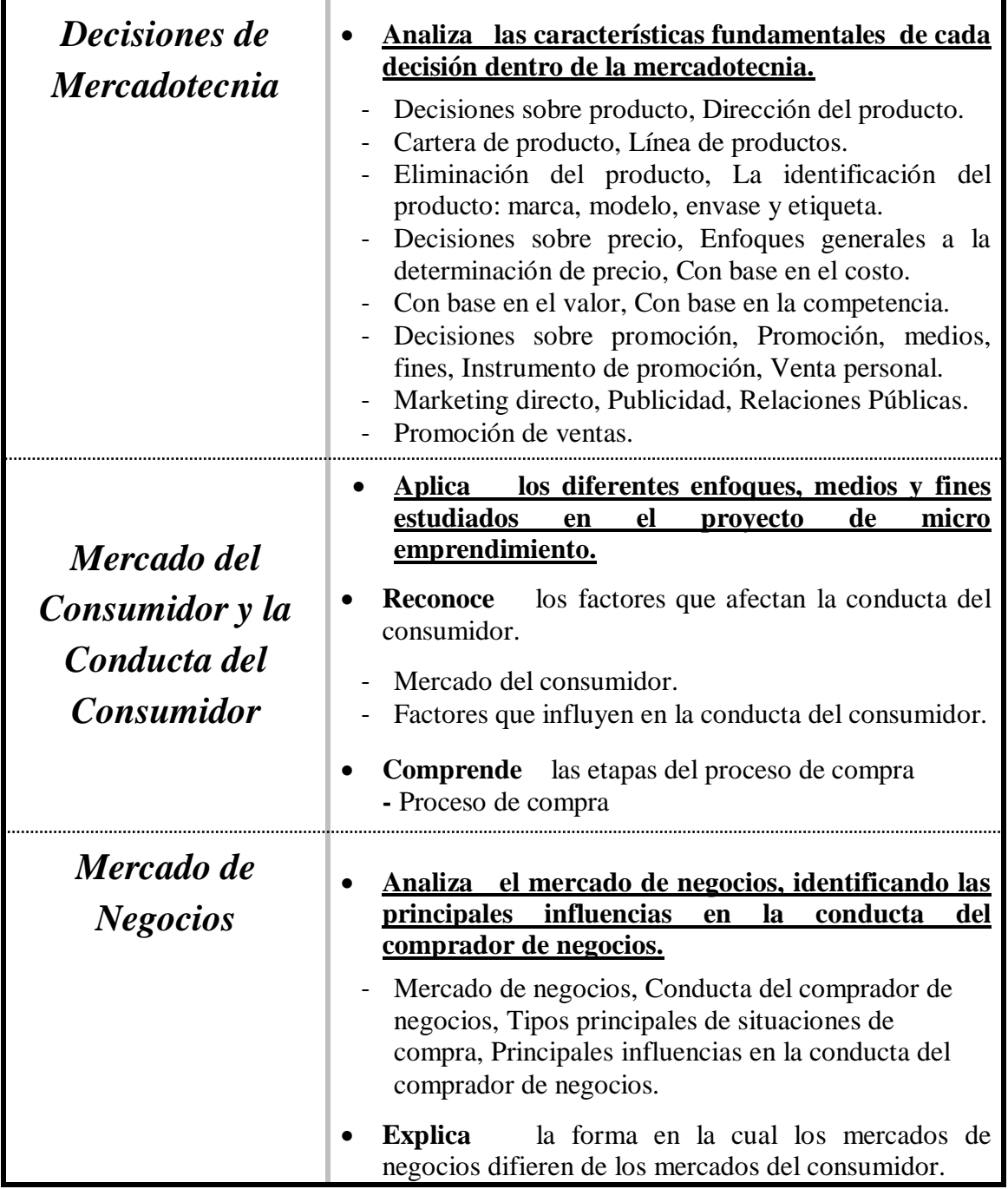

l

*Las capacidades marcadas en negritas y subrayadas constituyen la base para la promoción en la disciplina.*

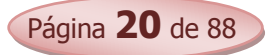

# **Bibliografía**

- KOTLER, PHLIP; ARMSTRONG GARY, (2003) "Fundamentos de Mercadotecnia, México, Prentice Hall INC.
- ROMÁN BENÍTEZ, ELIGIO; GONZÁLEZ, YENY ROCÍO; RODRÍGUEZ, JUAN AMADO. (2010) "Mercadotecnia 1º Curso.
- SANTESMASES, MIGUEL, "Marketing Concepto y Estrategias"
- **STANTON WILLIAM, "Fundamentos de Marketing"**

### *Unidades Temáticas Capacidades Evolución Histórica - Escuelas Administrativas Administración: Ciencia, Teoría y Práctica Gestión Administrativa*  **Identifica las influencias de las diferentes escuelas administrativas.** - Los orígenes de la administración. - Antecedentes históricos de la administración. - Influencia de los filósofos. - Influencia de la Organización de la Iglesia Católica. - Influencia de la Organización Militar. - Influencia de la Revolución Industrial. - Influencia de los economistas liberales. **Aplica los principios establecidos de cada uno de los enfoques a situaciones reales y especificas. Valora los aportes de cada una de las escuelas de la administración.**  - La escuela clásica, La obra de Frederick Taylor. - Principios de Administración, Críticas a la teoría clásica, La escuela de relaciones humanas. - Orígenes de la teoría de las relaciones humanas. La experiencia de Hawthorne. ........Comparación...entre...teoría...clásica....y....teoría...de...las.. relaciones humanas. **Identifica** las características, funciones de la administración y su relación con otras ciencias. - Administración, Funciones, importancia, características, ¿Ciencia o Arte, Relación con otras ciencias **Valora** la importancia de la administración en las organizaciones. **Reconoce** las funciones gerenciales y las habilidades administrativas que todo gerente debe desarrollar dentro de las organizaciones. - Organización, El gerente, funciones gerenciales. Características.

# *Administración de Empresas*

Página **22** de 88

**BACHILLERATO TÉCNICO EN ADMINISTRACIÓN DE NEGOCIOS**

#### **PROGRAMA DE ESTUDIOS**

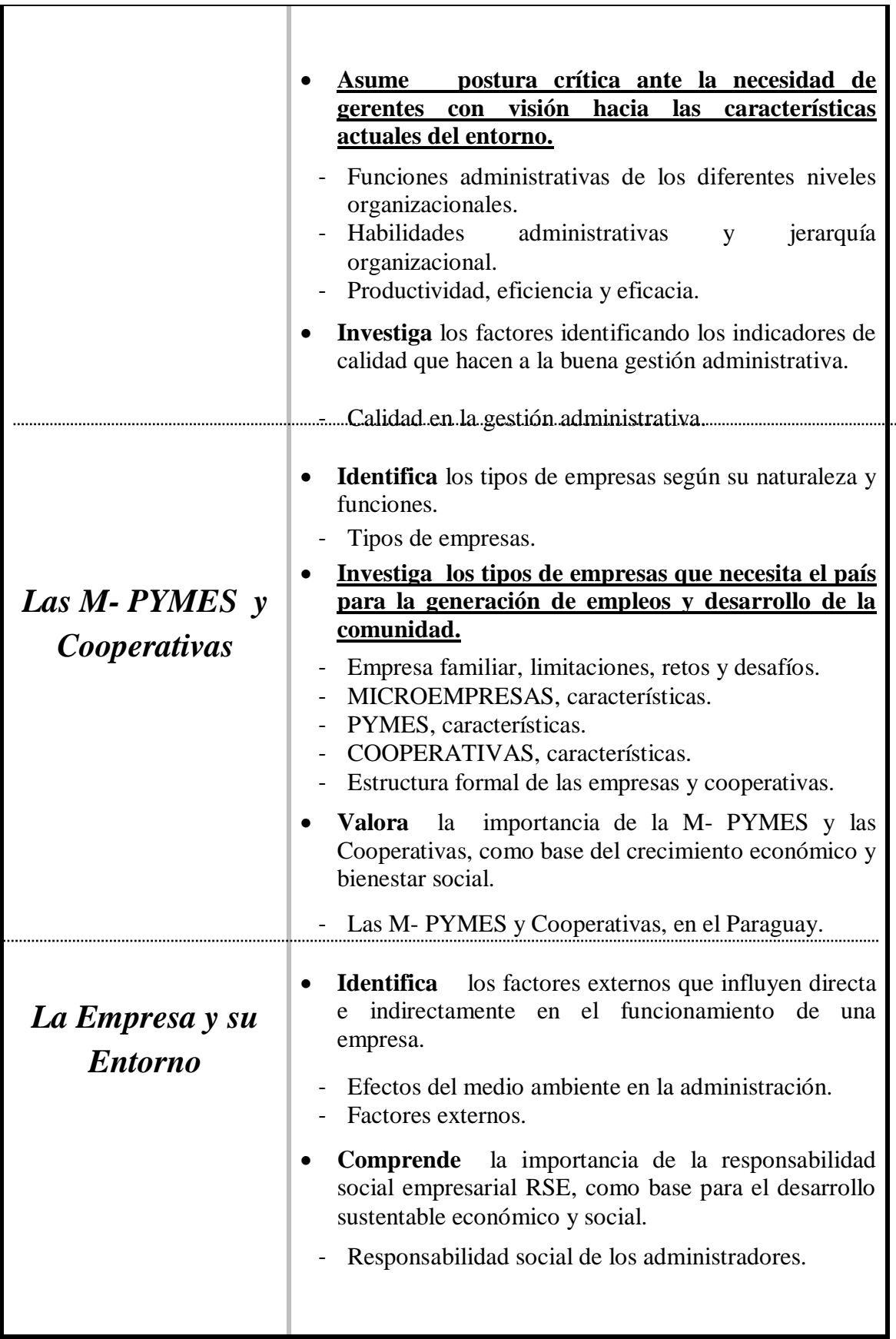

Página **23** de 88

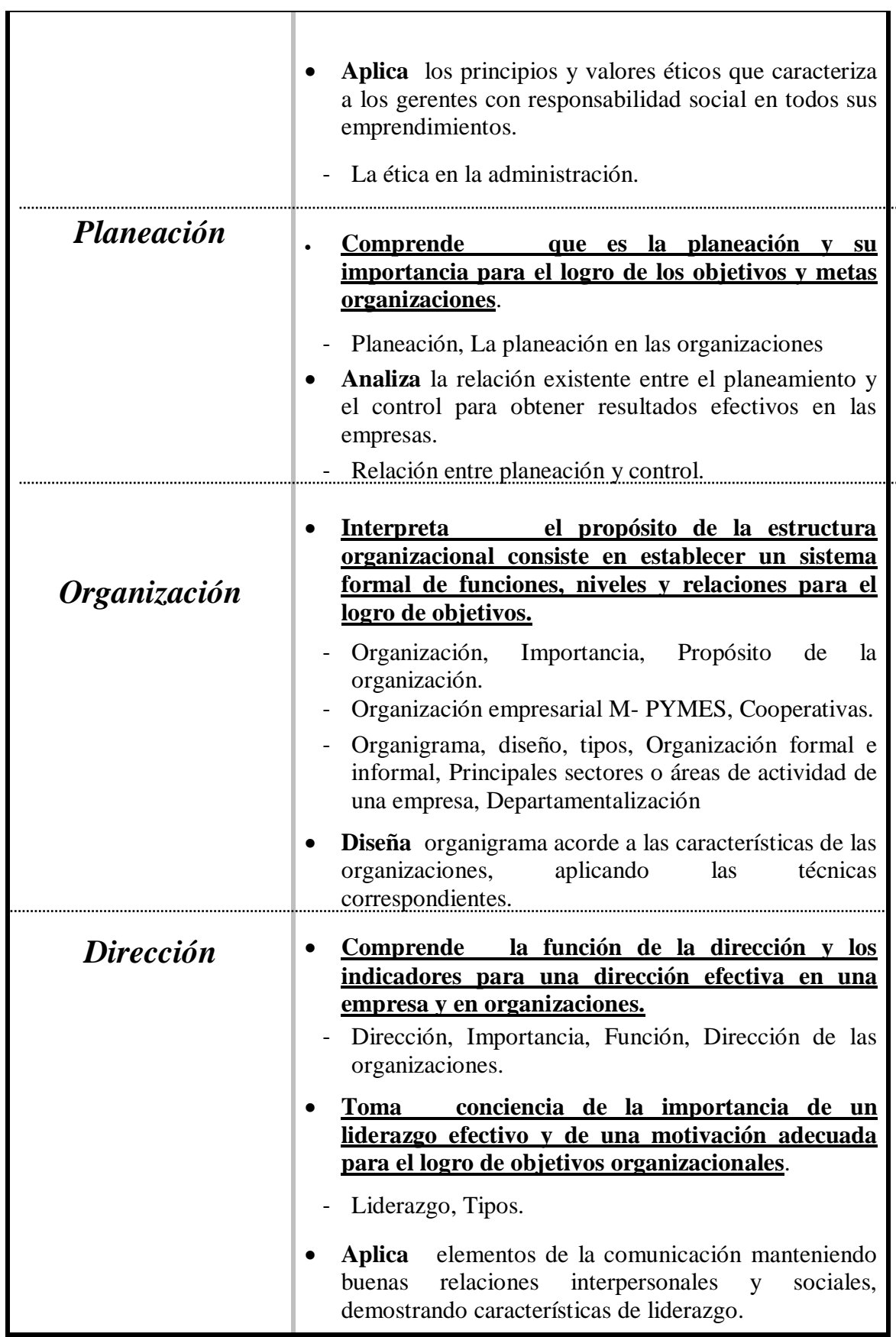

Página **24** de 88

**BACHILLERATO TÉCNICO EN ADMINISTRACIÓN DE NEGOCIOS**

#### **PROGRAMA DE ESTUDIOS**

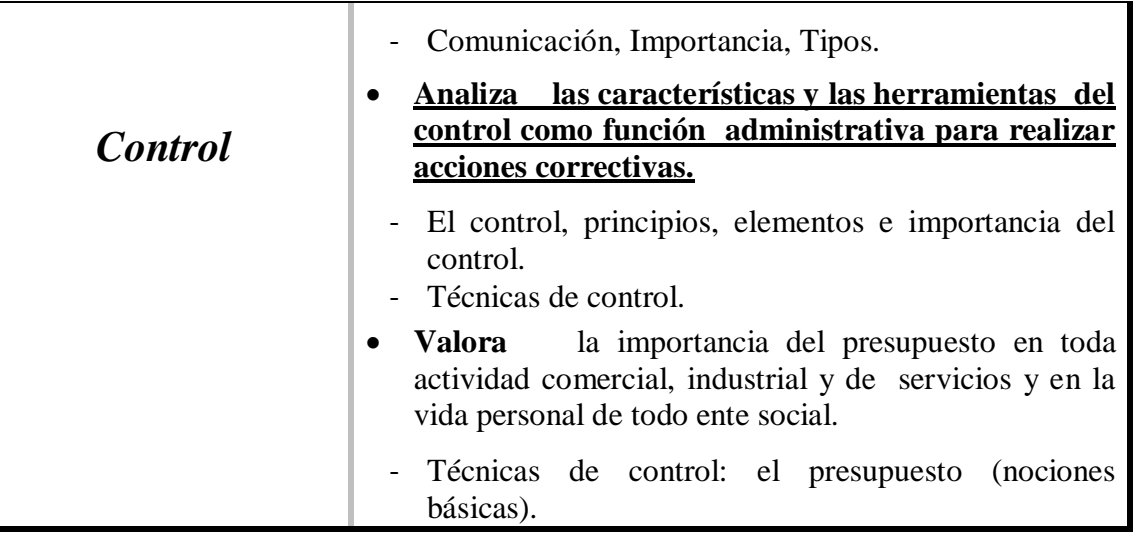

*Las capacidades marcadas en negritas y subrayadas constituyen la base para la promoción en la disciplina.*

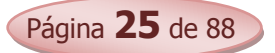

# **Bibliografía**

- CATACORA, F. "Sistemas y Procedimientos Contables".
- CHIAVENATO, IDALBERTO. "Introducción a la Teoría General de la Administración".
- CHIAVENATO, IDALBERTO. "Administración de Recursos Humanos".
- DON HELLRIEGEL, SUSAN E; JACKSON JOHN W. (2005), "Administración Un Enfoque Basado en Competencia", Editorial Thompson, 10ª Edición.
- FERRY, GEORGE. "Principios de Administración".
- FLOR ROMERO, MARTÍN. "Organización y Procesos Empresariales".
- HELLRIEGEL, DON; JACKSON SUSAN; ESLOCUM JR, JOHN W. "Administración. Un enfoque basado en competencias". Décima Edición. 2005. Editorial Thompson.
- KOONTZ, HAROLD; WEIHRICH, HEINZ. "Administración una perspectiva global".
- LARDEN, ALBERTO R.; GÓMEZ, MANUEL A. LORO, ALBERTO. "Técnicas de Organización, Sistemas y Métodos".
- PINILLA, FRANCISCO M; LÁZARO, MARÍA ISABEL; MARTÍNEZ. J. IGNACIO. (1997). "Fundamentos de Administración y Gestión". Mac Graw- Hill. Madrid.
- ROJAS PINTO, EUSEBIO. "Sistemas y Procedimientos (Contables y administrativos)".
- ROMÁN BENÍTEZ, ELIGIO; GONZÁLEZ, YENY ROCÍO; RODRÍGUEZ, JUAN AMADO. (2010) "Administración de Empresas 1º Curso".
- STONER, JAMES, FREEMAN; EDWUARD GILBERT DANIEL. "Administración". Editorial: Prentice Hall – 6ª EDICION.

#### *Unidades Temáticas Capacidades Evolución Histórica y partes de un Sistema Operativo Dactilografía Comercial Procesador de Texto*  **Comprende** la evolución histórica de la informática. Historia, evolución, generaciones. **Identifica** las partes de un sistema operativo Hardware y su partes Software y sus tipos - Tipos de computadoras Componentes, accesorios, dispositivos y funciones **Utiliza diferentes herramientas de un Sistema Operativo** - Entorno de un sistema operativo, Fundamentos Menú inicio, la barra de tareas El escritorio y los iconos - Ejecutar aplicaciones desde el escritorio - Organizar ventanas, carpetas y archivos Crear, guardar y abrir un archivo Búsqueda de archivos Trabajar con el menú ayuda . **Reconoce** las partes y las funciones de un teclado Partes y funciones del teclado **Aplica** las técnicas de la dactilografía computarizada Postura correcta - Posición de los dedos en el teclado. Redacta documentos comerciales **Confecciona diversos documentos, utilizando el procesador de texto.**  - Procesador de texto – básico, Entorno del programa - Elementos de las ventanas del procesador - Crear, guardar y abrir documentos - Formato de texto y de párrafo Numeración y viñeta - Ortografía, gramática y sinónimo Configurar página - Vista preliminar de impresión - Tipos de visualización de un documento - Encabezado y pié de página Insertar salto, número de página Insertar imágenes Tablas y columnas periódicas La barra de dibujos

### *Informática*

Página **27** de 88

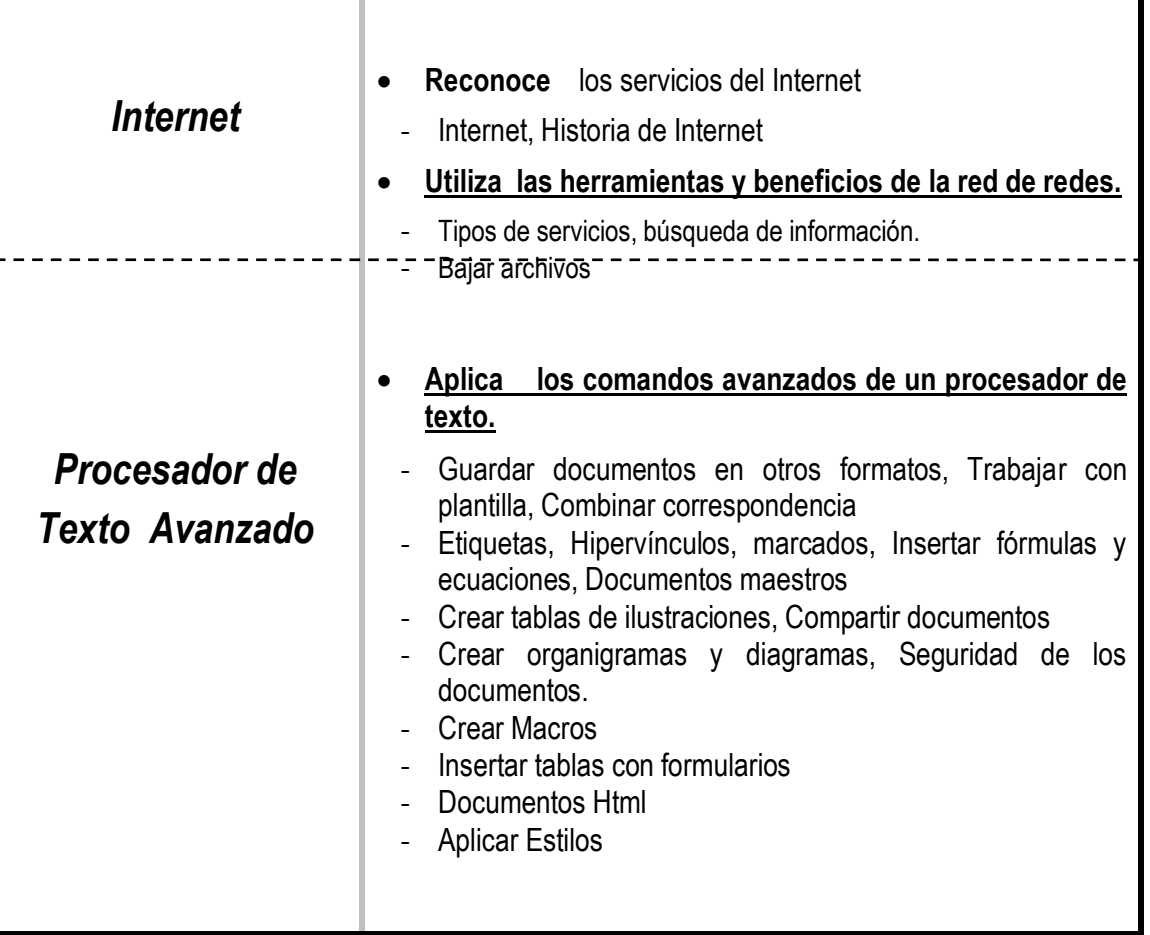

1

*Las capacidades marcadas en negritas y subrayadas constituyen la base para la promoción en la disciplina*

# **Bibliografía**

- ALCALDE LANCHARRO, EDUARDO (1996). Informática Básica, Editorial Mc. Graw Hill. 393 páginas.
- ALONZO RIVAS, GONZALO. Auditoria Informática, Editorial Díaz de Santos S.A.
- GREENBLATT, STANLEY. Manual para principiantes de informática Comprensión Fácil de los Ordenadores, Editor Aura, 156 páginas.
- MONEREO, C. (2003). Internet y competencias básicas. Aula de innovación educativa, 126, pp. 16-20.
- SAFFADY, WILLIAM. Informática Documental para Biblioteca, Editorial Díaz de Santos S.A.
- SILVA SALINAS, SONIA. (2005). Informática Educativa Usos y aplicación de las nuevas Tecnologías en el aula, Editorial Ideas Propias 143 páginas.
- UNESCO (2005) Las tecnologías de la información y la comunicación en la enseñanza: manual para docentes… Uruguay: UNESCO 240 p.
- Competencia en el manejo de información (CMI): http://eduteka.org/directorio/index.php?sid=396424953εtcat=218ε tt=sub\_pages
- http://www.intercole.net/portalcnsp/organizacion/weborientacion/orientacion/estrategia\_par a aprender a pensa.htm>
- BADIA, A; BARBERA, E. (2002). Hacia el aula virtual: actividades de enseñanza y aprendizaje en la red. zhttp://dewey.uab.es/pmarques/dim/revistadigital/Hacia\_el\_aula\_virtual\_activid ades de ense%F1anza y aprendizaje en la red.doc>
- http://www.eduteca.org
- Proyectos y trabajos: <http://www.circulosdeaprendizaje.net>

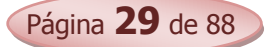

# *Economía*

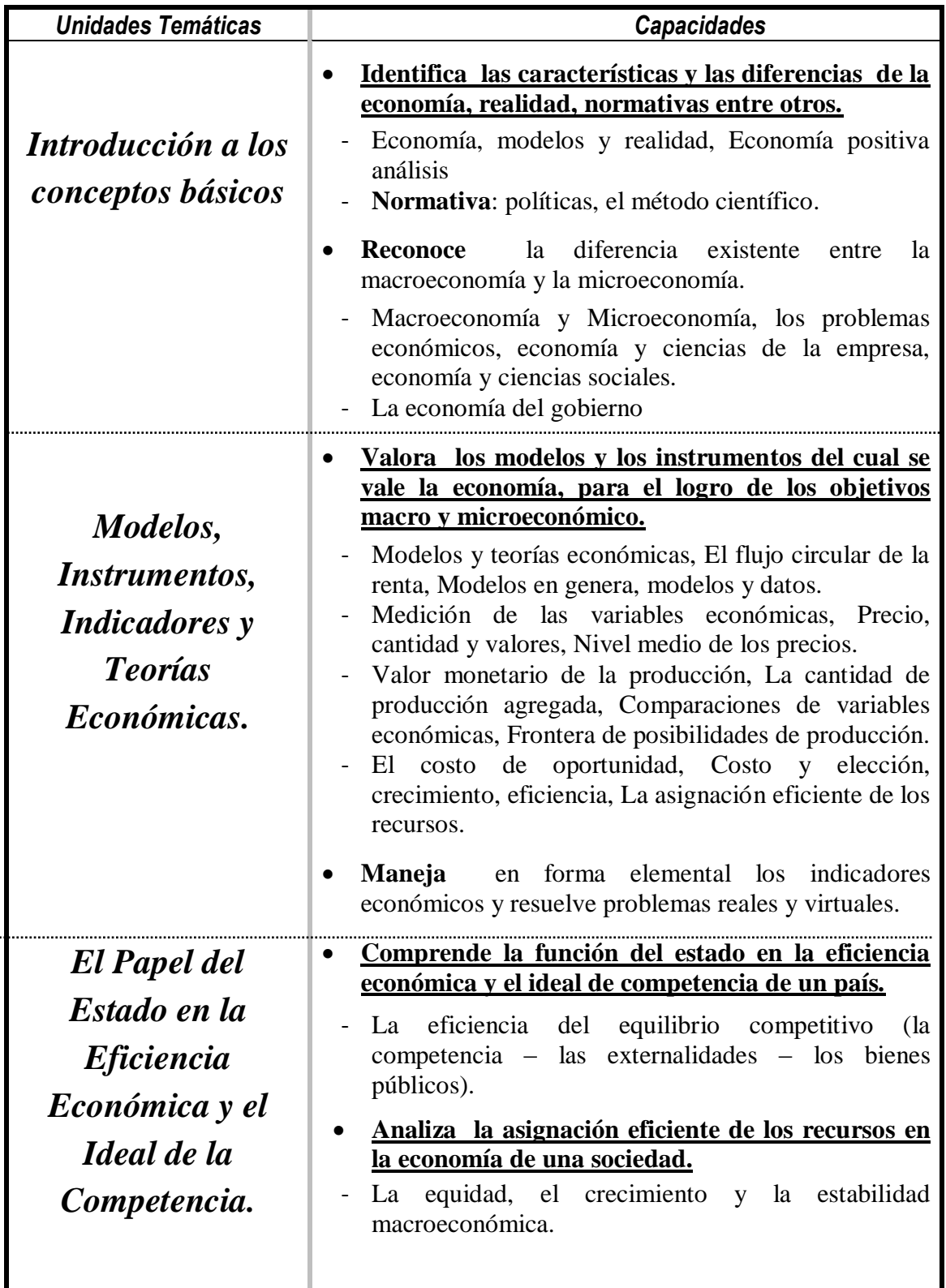

Página **30** de 88

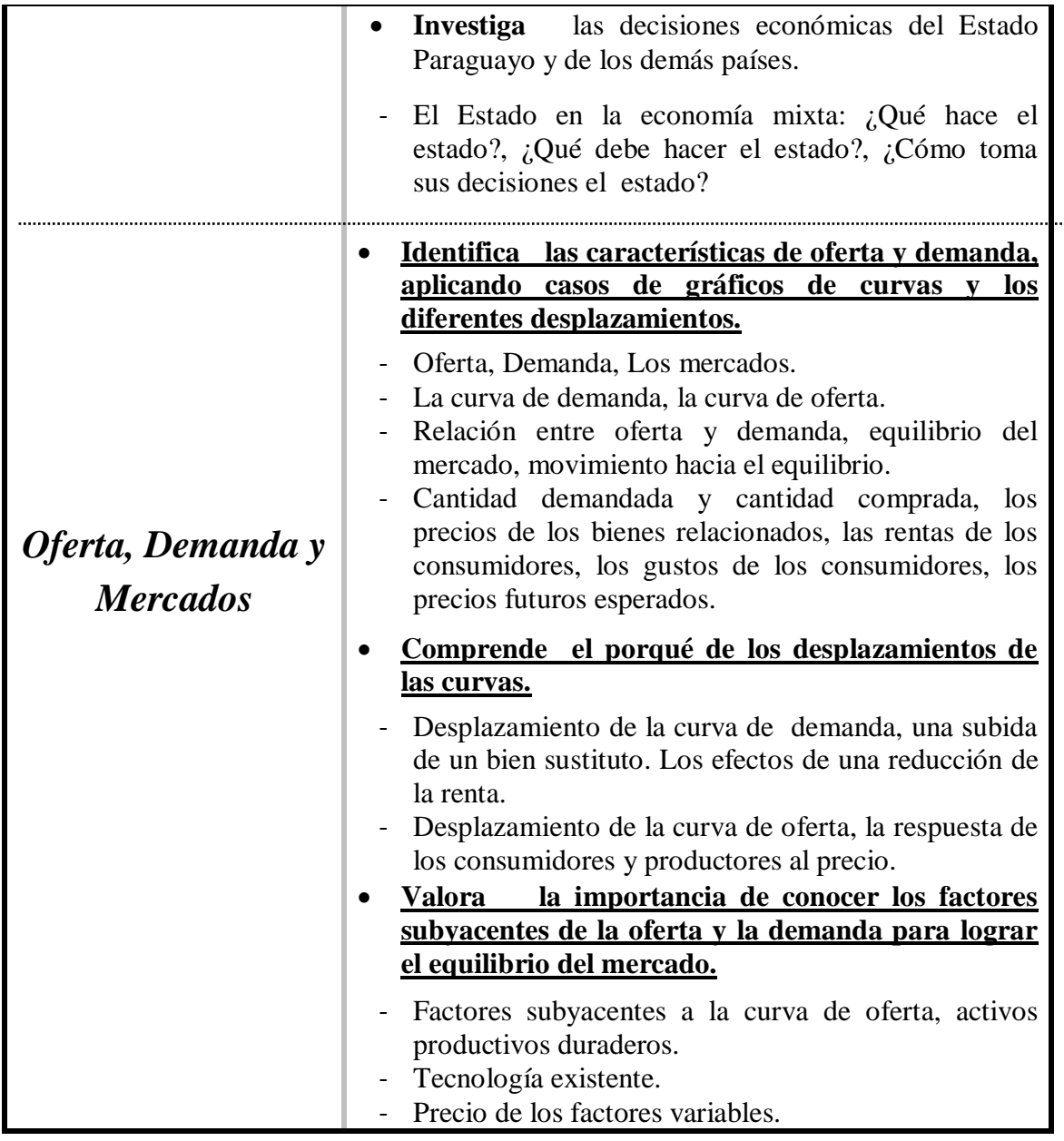

*Las capacidades marcadas en negritas y subrayadas constituyen la base para la promoción en la disciplina*

## Bibliografía

- GLENN, A WELSCH, RONALD W. ; HILTON, PAUL N. GORDON (2000) "Presupuestos Planificación y Control de Utilidades" México: Prentice Hall, Hispanoamericana S.A.
- HEILBRONER, ROBERT L.; THUROW LESTERC, "Economía", México, Prentice-Hall Hispanoamericana S.A. 7ª. Edición.
- KENNEDY, RALPH; McMULLEN, STEWART YARWOOD, (1997) "Estados Financieros, Forma, Análisis e Interpretación" México, Editorial Limusa, S.A.
- ROJAS PINTO, EUSEBIO. "Sistemas y Procedimientos (Contables y administrativos)".
- ROMÁN BENÍTEZ, ELIGIO; GONZÁLEZ, YENY ROCÍO; RODRÍGUEZ, JUAN, Economía 1º Curso.

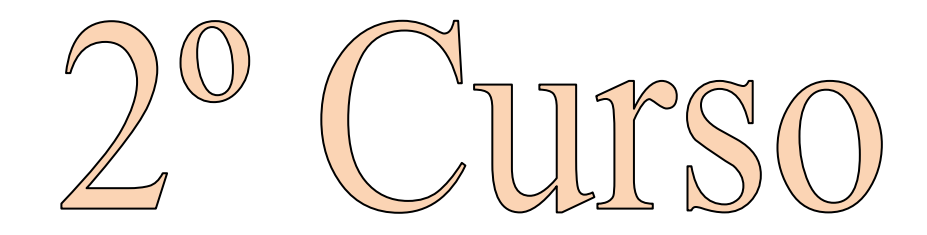

Área Técnica y Tecnológica

Plan Específico

**Disciplinas** 

- Contabilidad y Gabinete de Gestión
- Mercadotecnia
- Administración de Empresas
- **·** Informática
- Economía

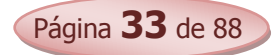

# **Contabilidad y Gabinete de Gestión**

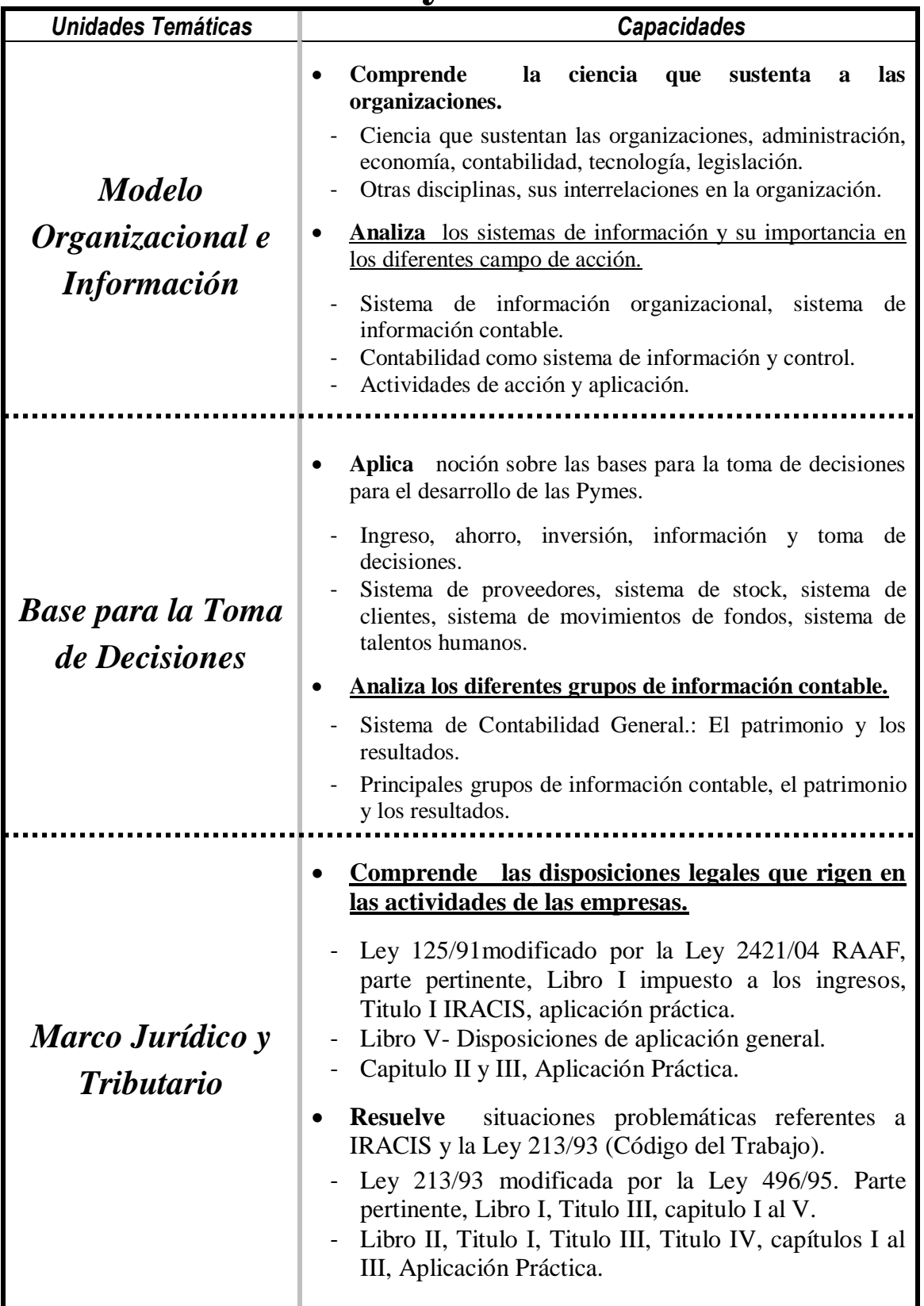

Página **34** de 88

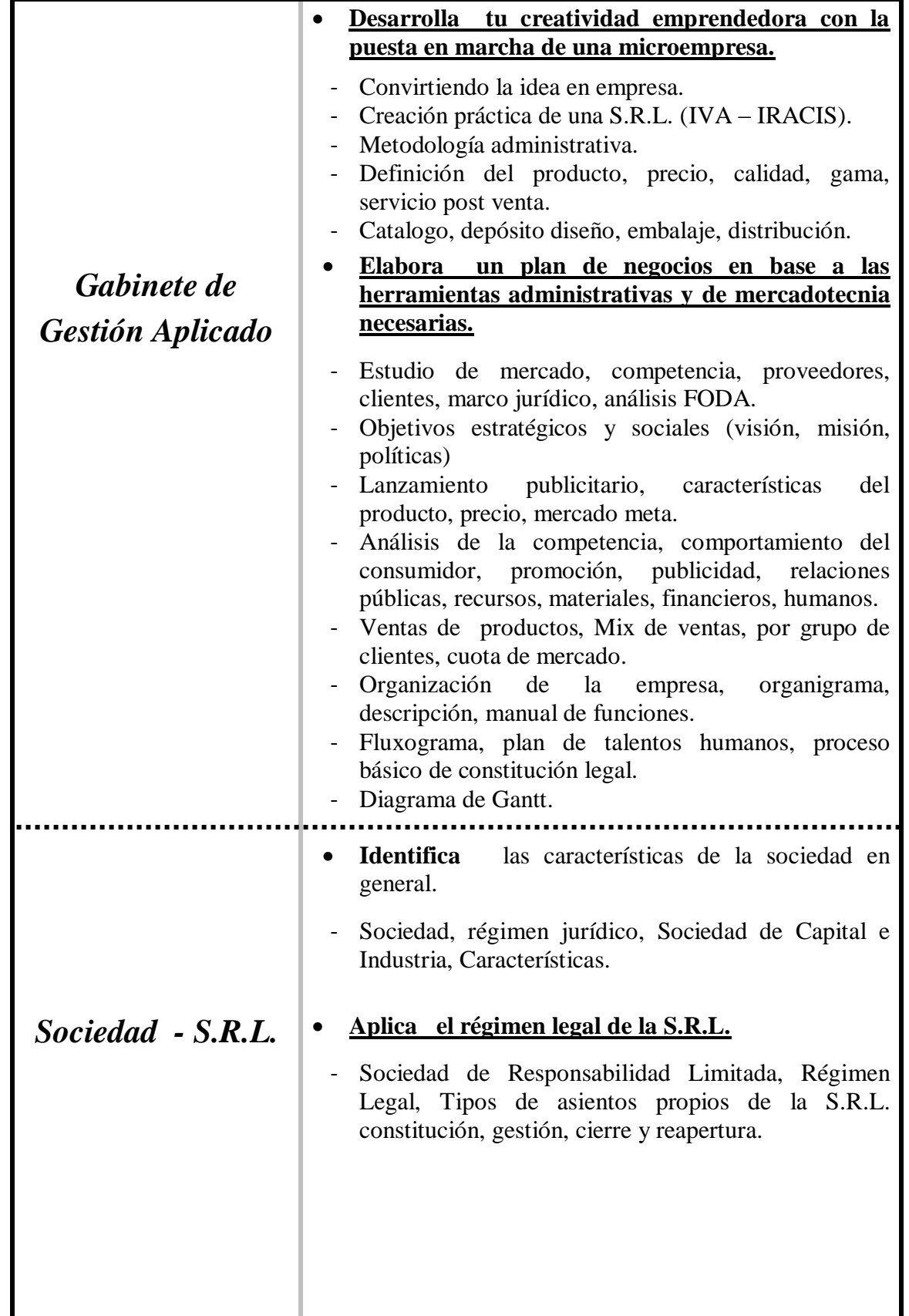

Página **35** de 88

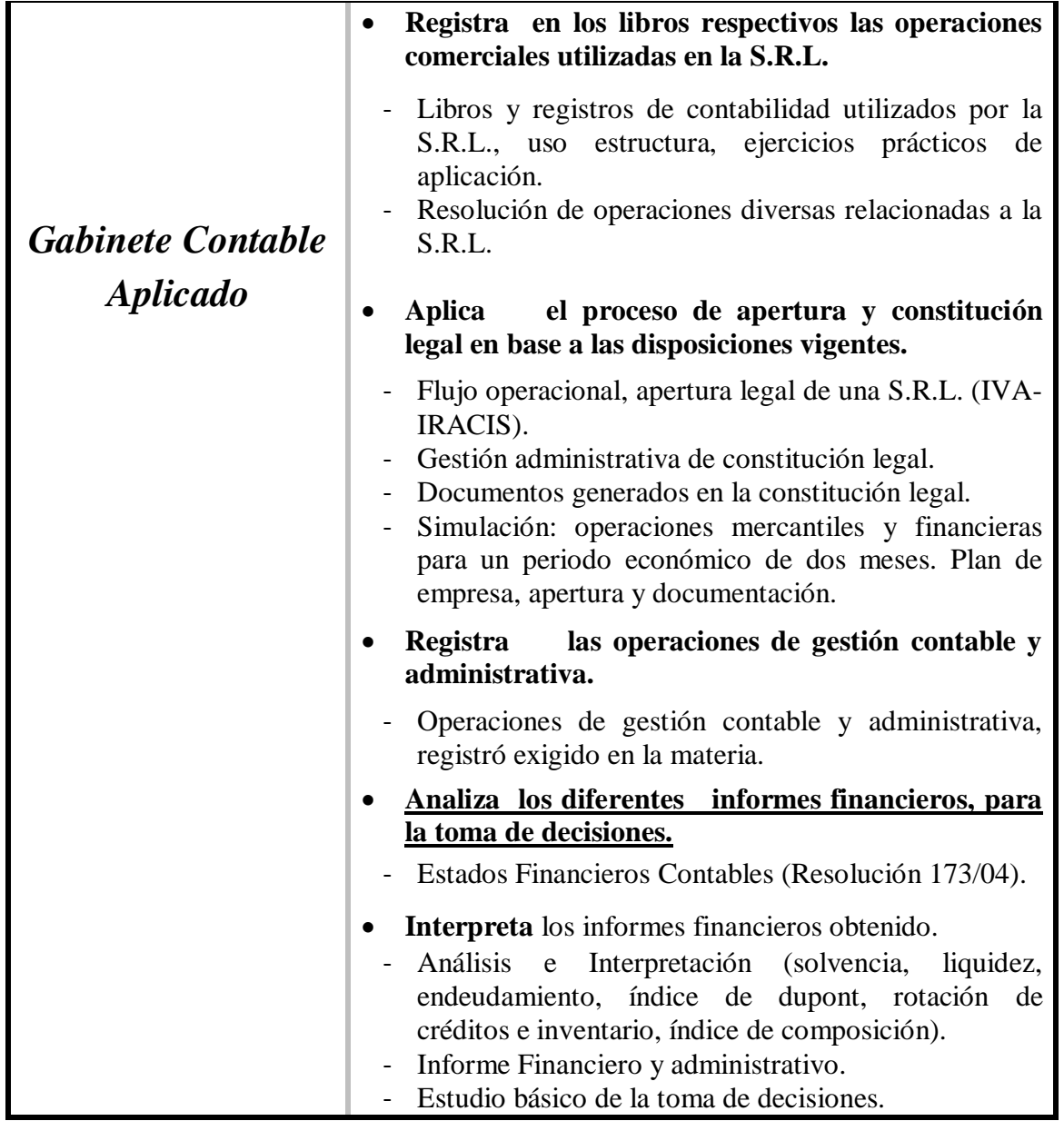

*Las capacidades marcadas en negritas y subrayadas constituyen la base para la promoción en la disciplina*

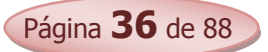
- AGUAYO CABLLERO, PAULINO. (2008). "Contabilidad Básica". AGR Servicios Gráficos. Asunción Paraguay. 2ª Edición.
- CATACORA, F. "Sistemas y Procedimientos Contables".
- CRISTALDO M, JORGE DARIO, (1995) "Legislación Laboral Paraguaya", Asunción-Paraguay, Editora Litocolor S.R.L.
- GARCIA, APOLINAR EDGARDO (1992) "Contabilidad Moderna 1,2 Buenos Aires: Editorial Troqvel S.A.
- CHOLVIS, FRANCISCO (1998) "Contabilidad 1, 2 Buenos Aires: Editorial Grafiquil S.A.
- DURAN DE FERNÁNDEZ, ELSA DEL CARMEN SORIA, (1992), "Contabilidad 1, 2 Buenos Aires: Kapelusz Editora S.A.
- FERRY, GEORGE. "Principios de Administración".
- FLOR ROMERO, MARTÍN. "Organización y Procesos Empresariales".
- KENNEDY, RALPH; McMULLEN, STEWART YARWOOD, (1997) "Estados Financieros, Forma, Análisis e Interpretación" México, Editorial Limusa, S.A.
- LARDEN, ALBERTO R.; GÓMEZ, MANUEL A. LORO, ALBERTO. "Técnicas de Organización, Sistemas y Métodos".
- LEY nº 125/92 "Que establece el Nuevo Régimen Tributario" (2008), Asunción- Paraguay, Ediciones Diógenes.
- LEY nº 2421/04 "De Reordenamiento Administrativo y Adecuación Fiscal" (2008), Asunción- Paraguay, Ediciones Diógenes.
- LEY 1034/83, "Del Comerciante"
- LEY DE COOPERATIVAS nº 438/94 (2002), Asunción Paraguay, Ediciones Legis/Distrin S.A.
- **MONEREO, C. (2003).** Internet y competencias básicas. Aula de innovación educativa, 126, pp. 16-20.
- PLANO DE EGEA, JOSÉ; MAÑOTTI AYALA, ANTONIO. (1994), "Código Laboral de la Republica del Paraguay", Asunción- Paraguay, Editorial Latindata.

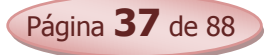

- PANGRAZIO, MIGUEL ANGEL, "Código Civil Paraguayo Comentado" Asunción-Paraguay, Intercontinental Editora.
- PINILLA, FRANCISCO M; LÁZARO, MARÍA ISABEL; MARTÍNEZ. J. IGNACIO. (1997). "Fundamentos de Administración y Gestión". Mac Graw- Hill. Madrid.
- ROJAS PINTO, EUSEBIO. "Sistemas y Procedimientos (Contables y administrativos)".
- ROMÁN BENÍTEZ, ELIGIO; GONZÁLEZ, YENY ROCÍO; RODRÍGUEZ, JUAN AMADO. (2010) "Contabilidad y Gabinete de Gestión 2º Curso.

### *Páginas web recomendadas*

- www.hacienda.gov.py
- [www.set.gov.py.](http://www.set.gov.py/)
- [www.mic.gov.py.](http://www.mic.gov.py/)
- [www.mjt.gov.py](http://www.mjt.gov.py/)
- [www.ips.gov.py.](http://www.ips.gov.py/)

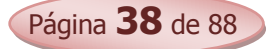

### *Unidades Temáticas Capacidades Ambiente de la Mercadotecnia "Ideas de Negocios Cómo Generar Grandes Ideas" Sistema de Investigación de Mercados*  **Identifica** las fuerzas ambientales que afecta la habilidad de la compañía de servir a sus clientes. Microambiente de la mercadotecnia. - Macro ambiente de la mercadotecnia. - Ambiente demográfico. - Ambiente político. - Ambiente natural. Ambiente Tecnológico. **Asume** postura crítica ante situaciones reales y realiza conclusiones oportunas. - Estudios de casos. **Utiliza procedimientos adecuados para la generación de ideas de negocios.** - ¿Cómo se puede empezar a buscar una idea de negocio? - Proceso para generar buenas ideas de negocios. - El Brainstorming. - Métodos para la evaluación de ideas de negocios. Test potencial de una oportunidad de negocios. - Aplicación al proyecto de área. - Emprendimientos empresariales – cooperativas. **Aplica** métodos oportunos para la evaluación de ideas de negocios. **Valora** la importancia de realizar un estudio de mercado adecuado de tal manera a asegurar al máximo el éxito en los negocios. - Importancia de la realización de un estudio de mercado - Componentes. - Métodos y Técnicas de investigación de marcados. - Aplicación al proyecto de área. **Realiza un estudio de mercado.**

### *Mercadotecnia*

Página **39** de 88

**BACHILLERATO TÉCNICO EN ADMINISTRACIÓN DE NEGOCIOS**

**PROGRAMA DE ESTUDIOS**

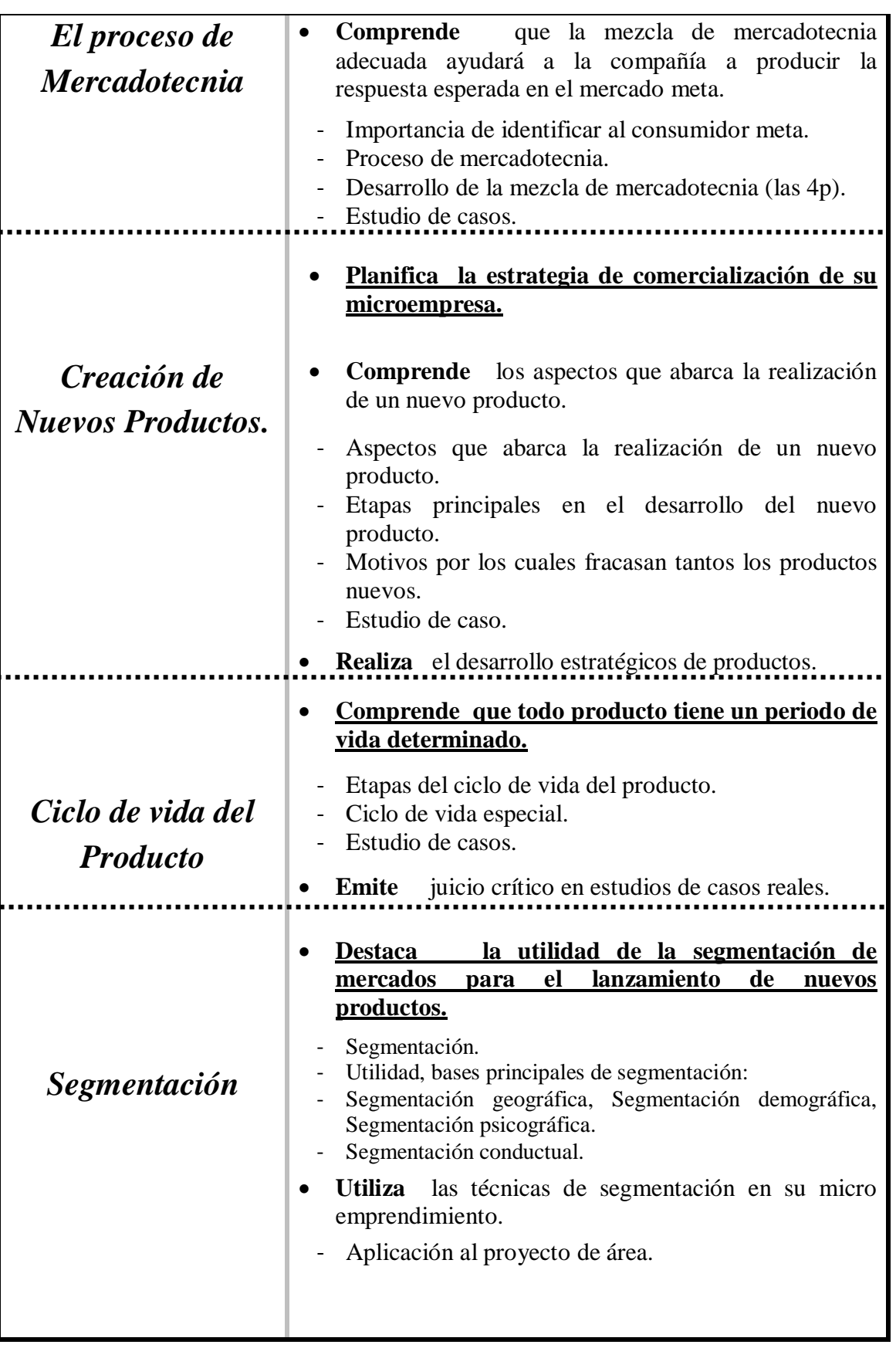

Página **40** de 88

**BACHILLERATO TÉCNICO EN ADMINISTRACIÓN DE NEGOCIOS**

**PROGRAMA DE ESTUDIOS**

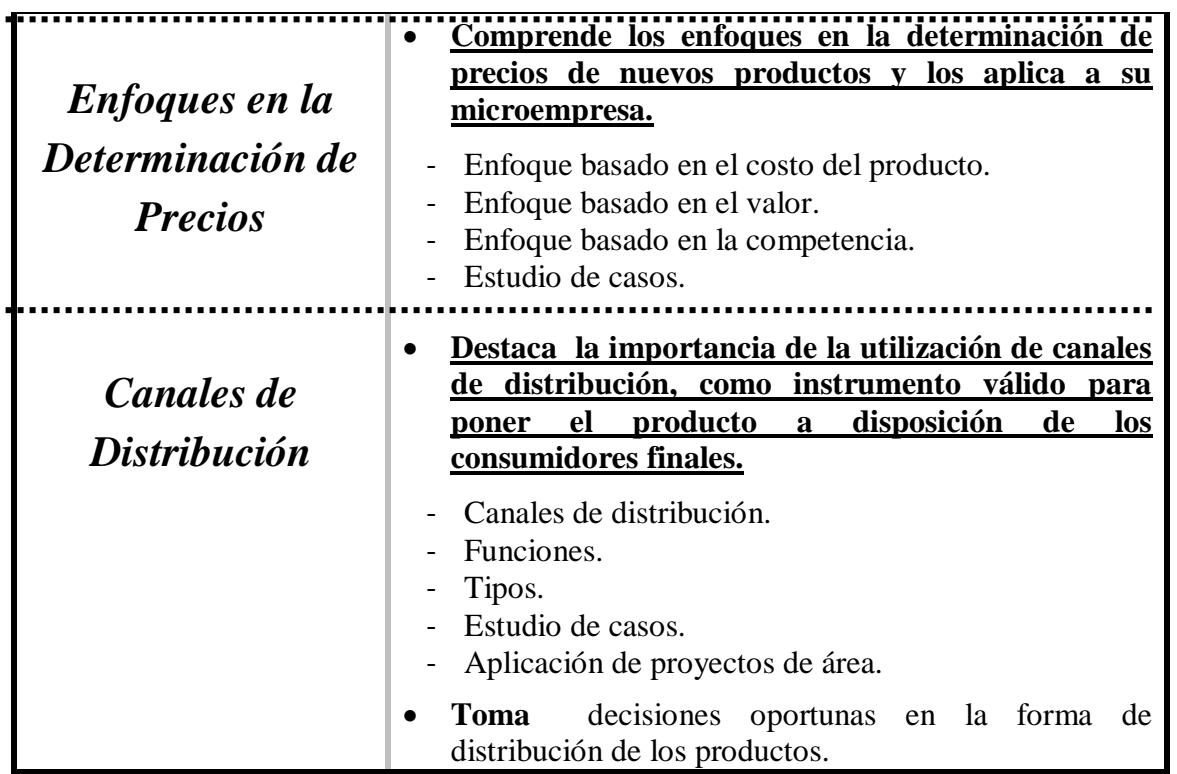

*Las capacidades marcadas en negritas y subrayadas constituyen la base para la promoción en la disciplina*

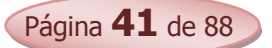

- KOTLER, PHLIP; ARMSTRONG GARY, (2003) "Fundamentos de Mercadotecnia, México, Prentice Hall INC.
- ROMÁN BENÍTEZ, ELIGIO; GONZÁLEZ, YENY ROCÍO; RODRÍGUEZ, JUAN AMADO. (2010) "Mercadotecnia 2º Curso.
- SANTESMASES, MIGUEL, "Marketing Concepto y Estrategias"
- **STANTON WILLIAM, "Fundamentos de Marketing"**

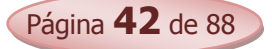

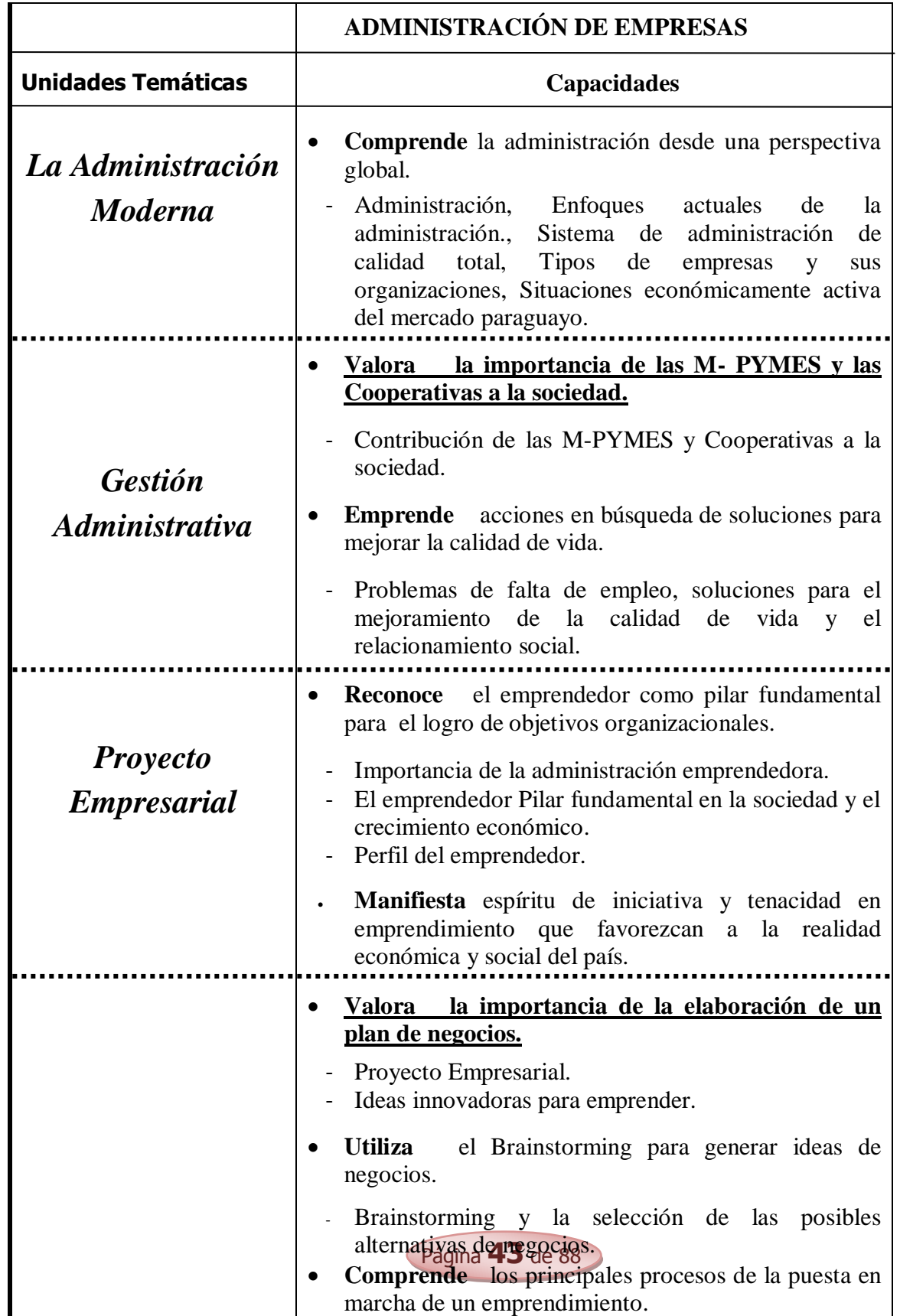

**BACHILLERATO TÉCNICO EN ADMINISTRACIÓN DE NEGOCIOS**

### **PROGRAMA DE ESTUDIOS**

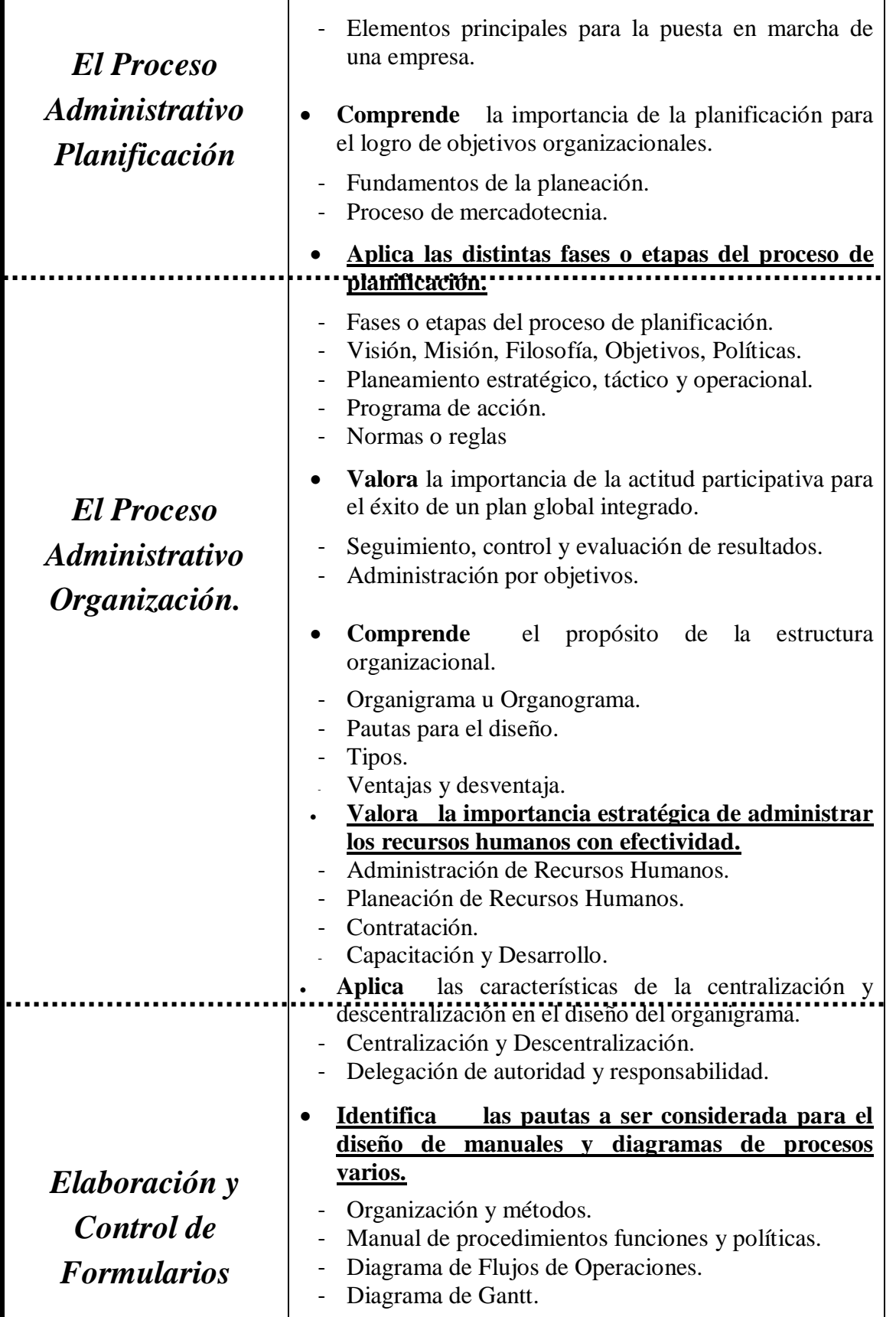

Página **44** de 88

**BACHILLERATO TÉCNICO EN ADMINISTRACIÓN DE NEGOCIOS**

### **PROGRAMA DE ESTUDIOS**

 $\blacksquare$ 

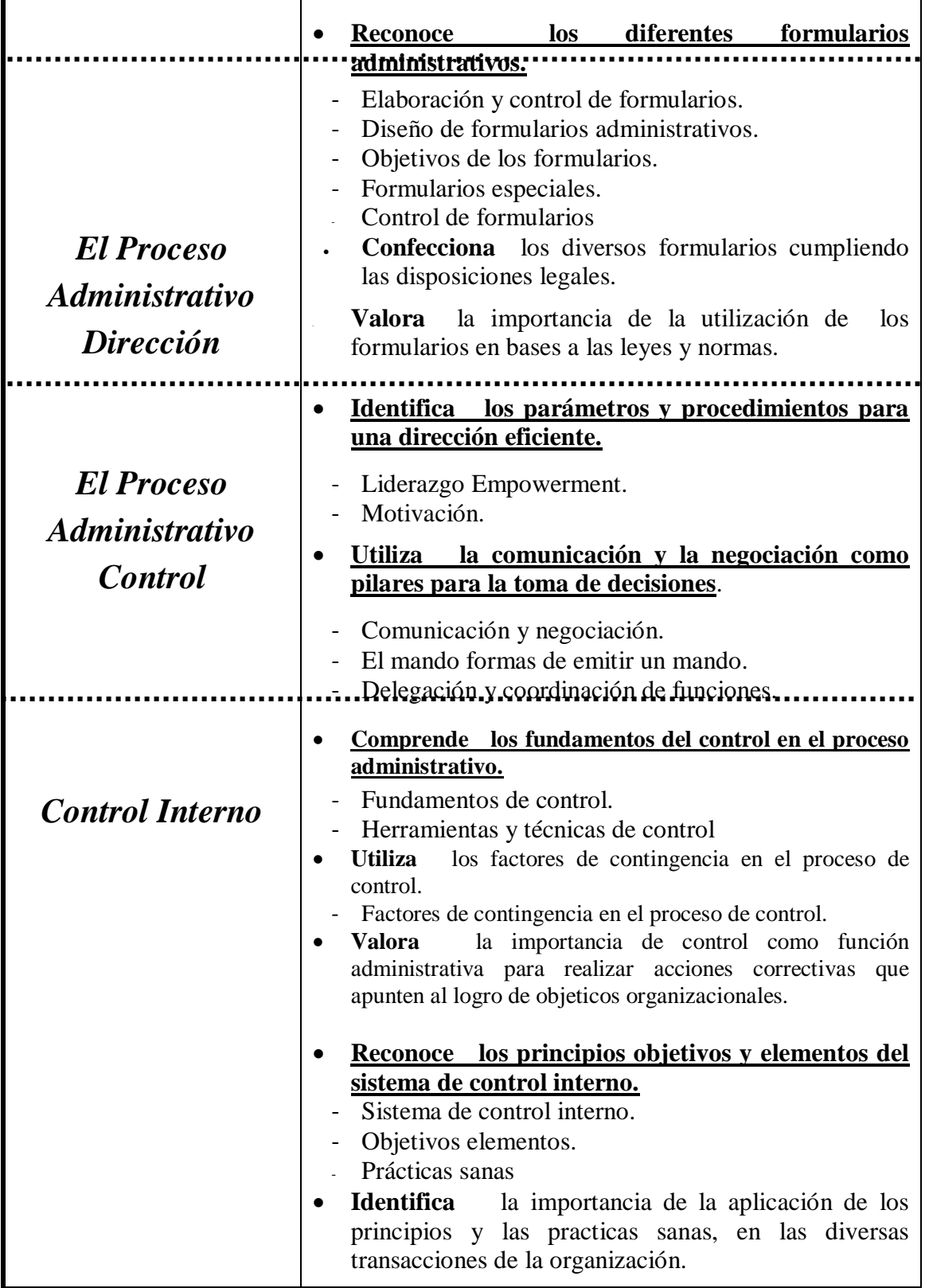

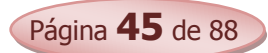

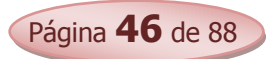

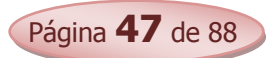

*Las capacidades marcadas en negritas y subrayadas constituyen la base para la promoción en la disciplina*

- CATACORA, F. "Sistemas y Procedimientos Contables".
- CHIAVENATO, IDALBERTO. "Introducción a la Teoría General de la Administración".
- CHIAVENATO, IDALBERTO. "Administración de Recursos Humanos".
- DON HELLRIEGEL, SUSAN E; JACKSON JOHN W. (2005), "Administración Un Enfoque Basado en Competencia", Editorial Thompson, 10ª Edición.
- FERRY, GEORGE. "Principios de Administración".
- FLOR ROMERO, MARTÍN. "Organización y Procesos Empresariales".
- HELLRIEGEL, DON; JACKSON SUSAN; ESLOCUM JR, JOHN W. "Administración. Un enfoque basado en competencias". Décima Edición. 2005. Editorial Thompson.
- KOONTZ, HAROLD; WEIHRICH, HEINZ. "Administración una perspectiva global".
- LARDEN, ALBERTO R.; GÓMEZ, MANUEL A. LORO, ALBERTO. "Técnicas de Organización, Sistemas y Métodos".
- PINILLA, FRANCISCO M; LÁZARO, MARÍA ISABEL; MARTÍNEZ. J. IGNACIO. (1997). "Fundamentos de Administración y Gestión". Mac Graw- Hill. Madrid.
- ROJAS PINTO, EUSEBIO. "Sistemas y Procedimientos (Contables y administrativos)".
- ROMÁN BENÍTEZ, ELIGIO; GONZÁLEZ, YENY ROCÍO; RODRÍGUEZ, JUAN AMADO. (2010) "Administración de Empresas 2º Curso".
- STONER, JAMES, FREEMAN; EDWUARD GILBERT DANIEL. "Administración". Editorial: Prentice Hall – 6ª EDICION.

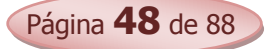

# *2º Informática BATAN*

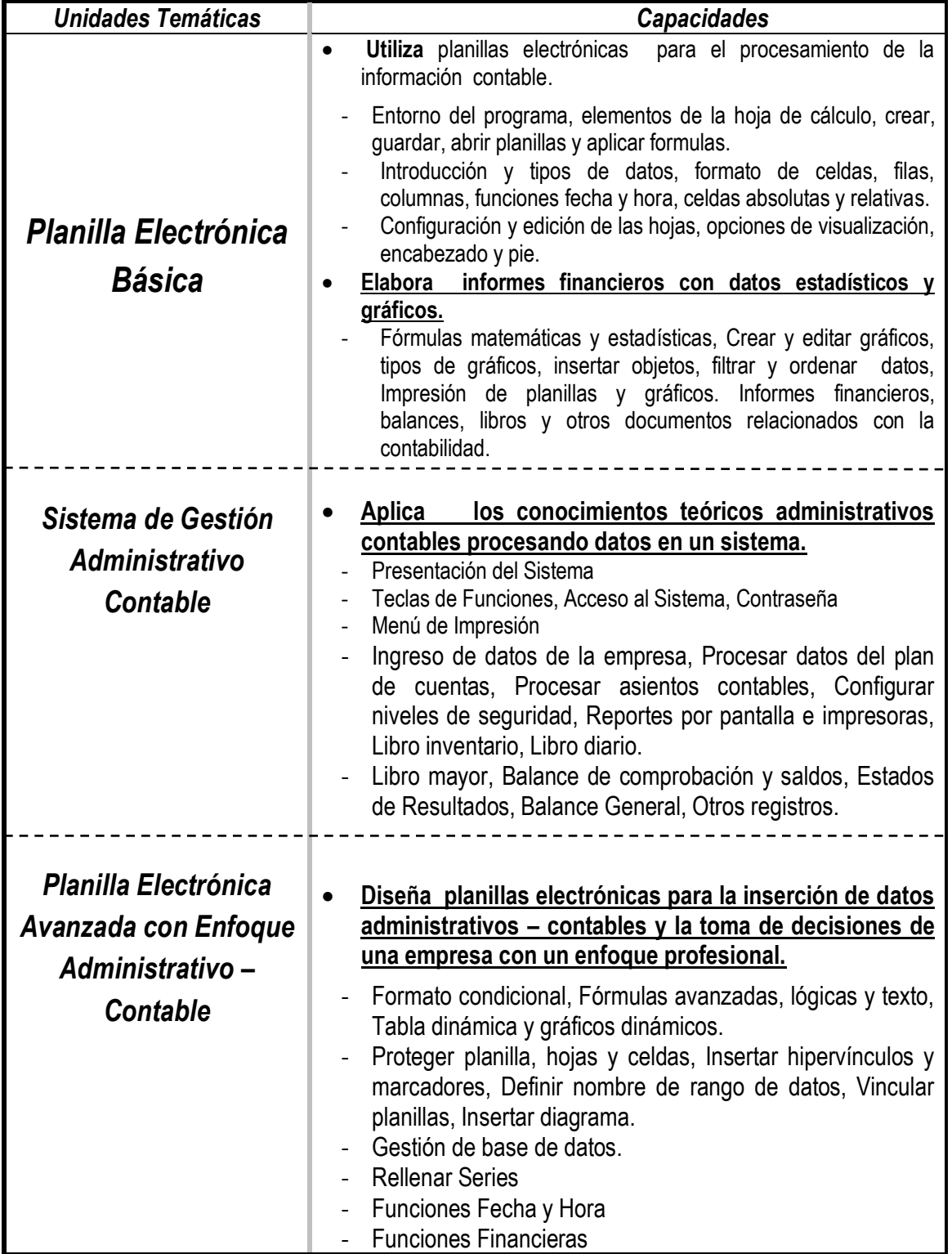

Página **49** de 88

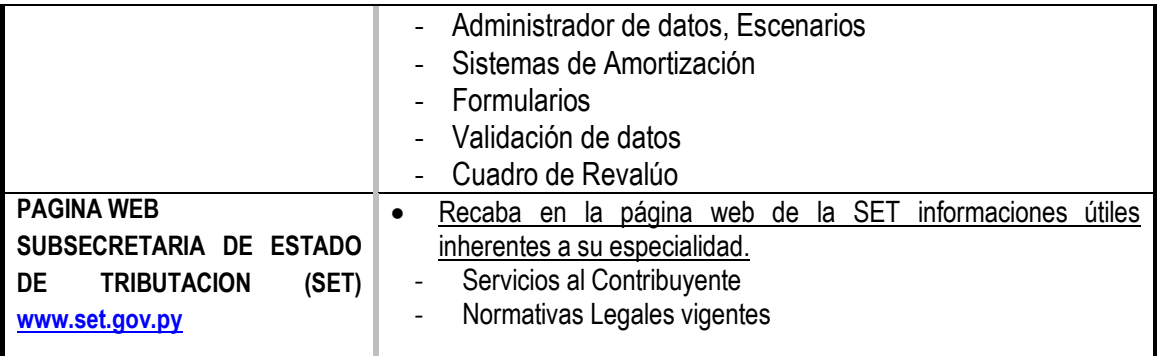

*Las capacidades marcadas en negritas y subrayadas constituyen la base para la promoción en la disciplina*

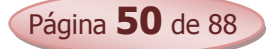

- ALCALDE LANCHARRO, EDUARDO (1996). Informática Básica, Editorial Mc. Graw Hill. 393 páginas.
- ALONZO RIVAS, GONZALO. Auditoria Informática, Editorial Díaz de Santos S.A.
- GREENBLATT, STANLEY. Manual para principiantes de informática Comprensión Fácil de los Ordenadores, Editor Aura, 156 páginas.
- MONEREO, C. (2003). Internet y competencias básicas. Aula de innovación educativa, 126, pp. 16-20.
- SAFFADY, WILLIAM. Informática Documental para Biblioteca, Editorial Díaz de Santos S.A.
- SILVA SALINAS, SONIA. (2005). Informática Educativa Usos y aplicación de las nuevas Tecnologías en el aula, Editorial Ideas Propias 143 páginas.
- UNESCO (2005) Las tecnologías de la información y la comunicación en la enseñanza: manual para docentes… Uruguay: UNESCO 240 p.
- Competencia en el manejo de información (CMI): http://eduteka.org/directorio/index.php?sid=396424953εtcat=218ε tt=sub\_pages
- http://www.intercole.net/portalcnsp/organizacion/weborientacion/orientacion/estrategia\_par a\_aprender\_a\_pensa.htm
- BADIA, A; BARBERA, E. (2002). Hacia el aula virtual: actividades de enseñanza y aprendizaje en la red. zhttp://dewey.uab.es/pmarques/dim/revistadigital/Hacia\_el\_aula\_virtual\_activid ades\_de\_ense%F1anza\_y\_aprendizaje\_en\_la\_red.doc
- http://www.eduteca.org
- Proyectos y trabajos: <http://www.circulosdeaprendizaje.net>

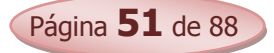

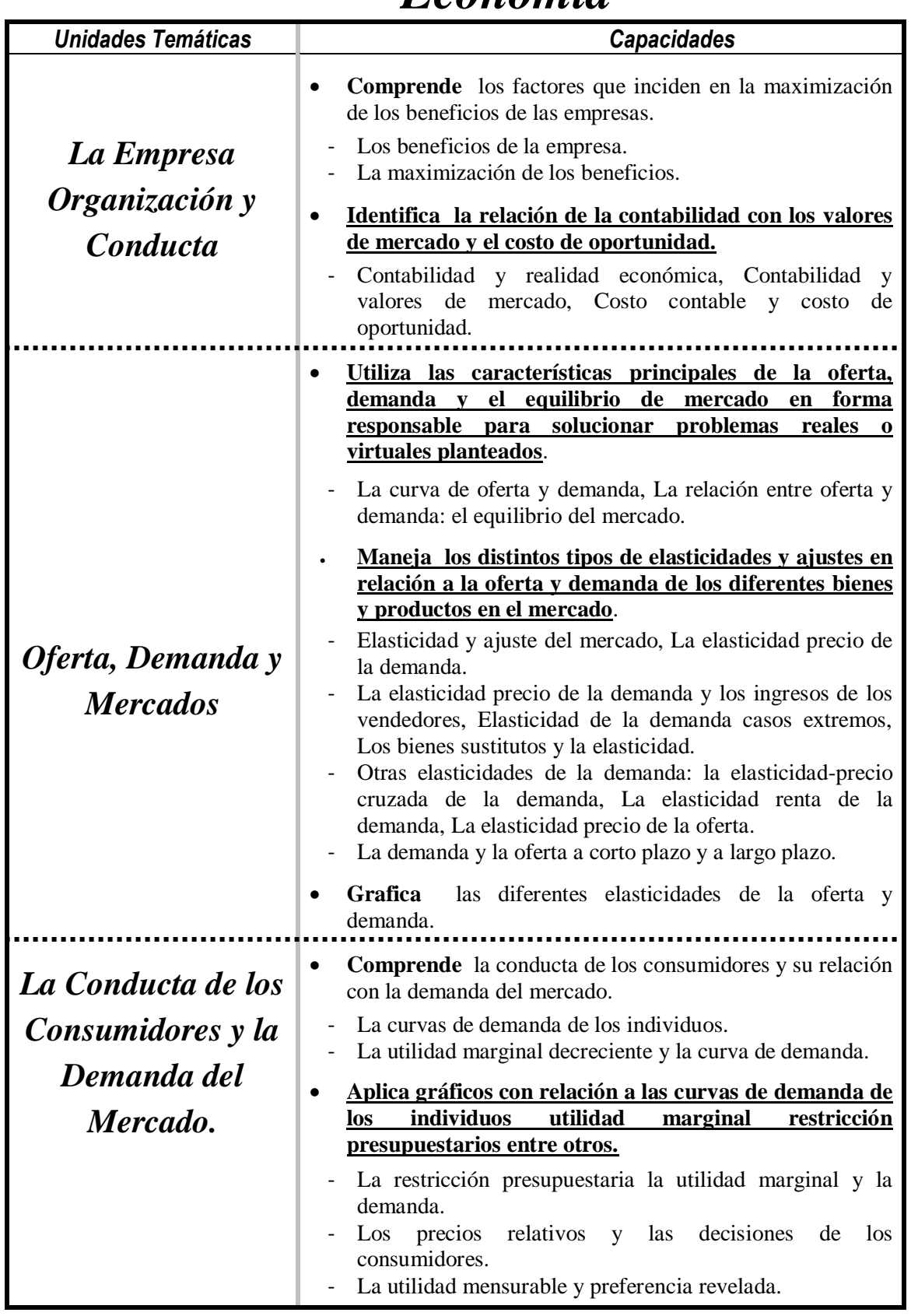

# *Economía*

Página **52** de 88

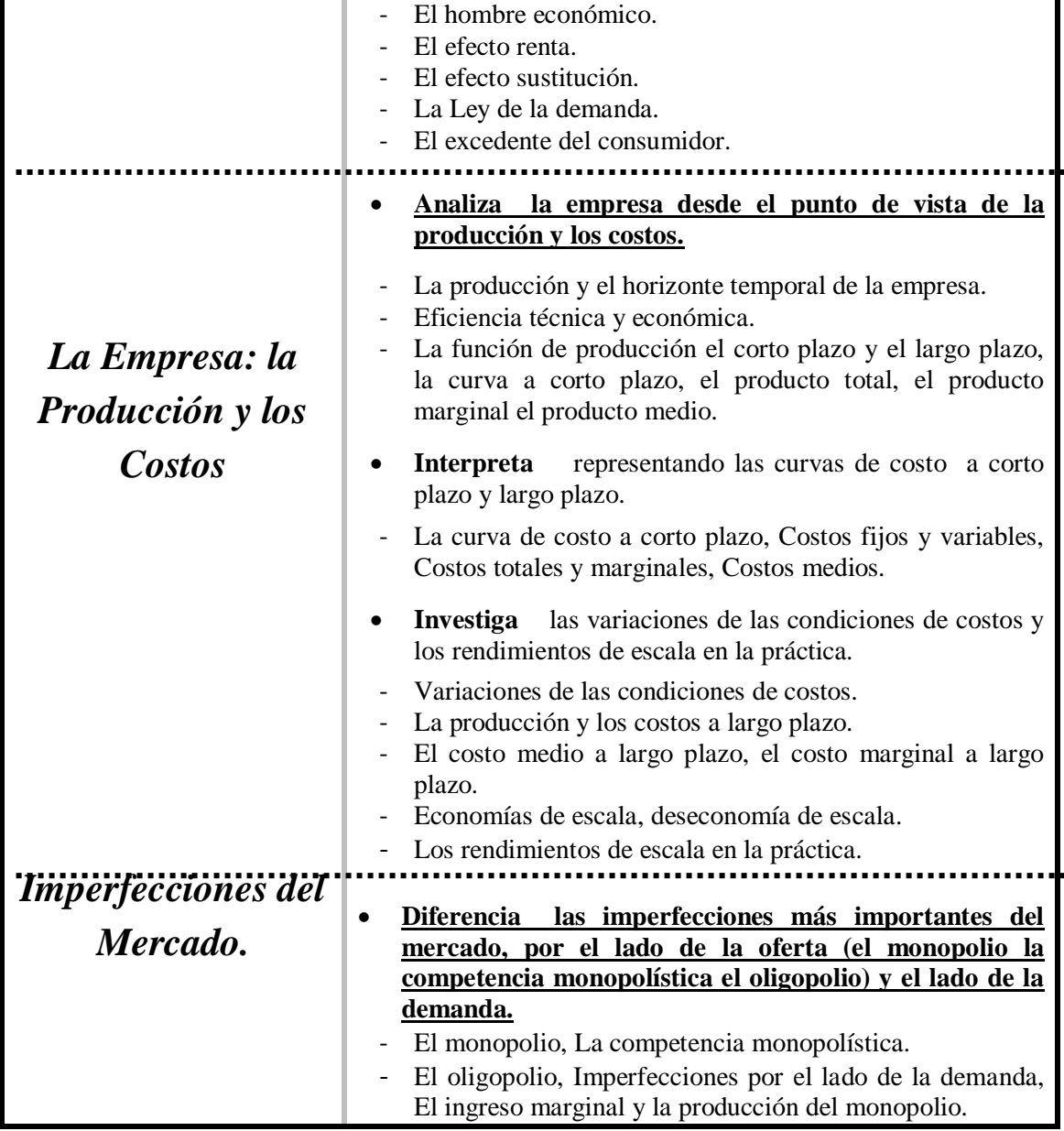

*Las capacidades marcadas en negritas y subrayadas constituyen la base para la promoción en la disciplina*

- GLENN, A WELSCH, RONALD W.; HILTON, PAUL N. GORDON (2000) "Presupuestos Planificación y Control de Utilidades" México: Prentice Hall, Hispanoamericana S.A.
- HEILBRONER, ROBERT L.; THUROW LESTERC, "Economía", México, Prentice-Hall Hispanoamericana S.A. 7ª. Edición.
- KENNEDY, RALPH; McMULLEN, STEWART YARWOOD, (1997) "Estados Financieros, Forma, Análisis e Interpretación" México, Editorial Limusa, S.A.
- ROJAS PINTO, EUSEBIO. "Sistemas y Procedimientos (Contables y administrativos)".
- ROMÁN BENÍTEZ, ELIGIO; GONZÁLEZ, YENY ROCÍO; RODRÍGUEZ, JUAN, Economía 2º Curso.

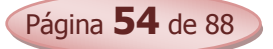

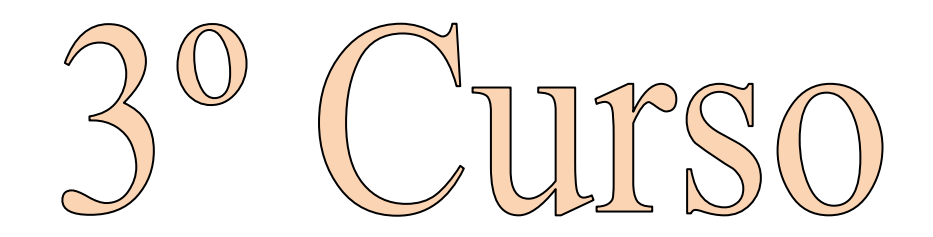

Área Técnica y Tecnológica

Plan Específico

**Disciplinas** 

- Contabilidad y Gabinete de Gestión
- Mercadotecnia
- Administración de Empresas
- · Informática
- Economía

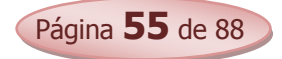

# *Contabilidad y Gabinete de Gestión*

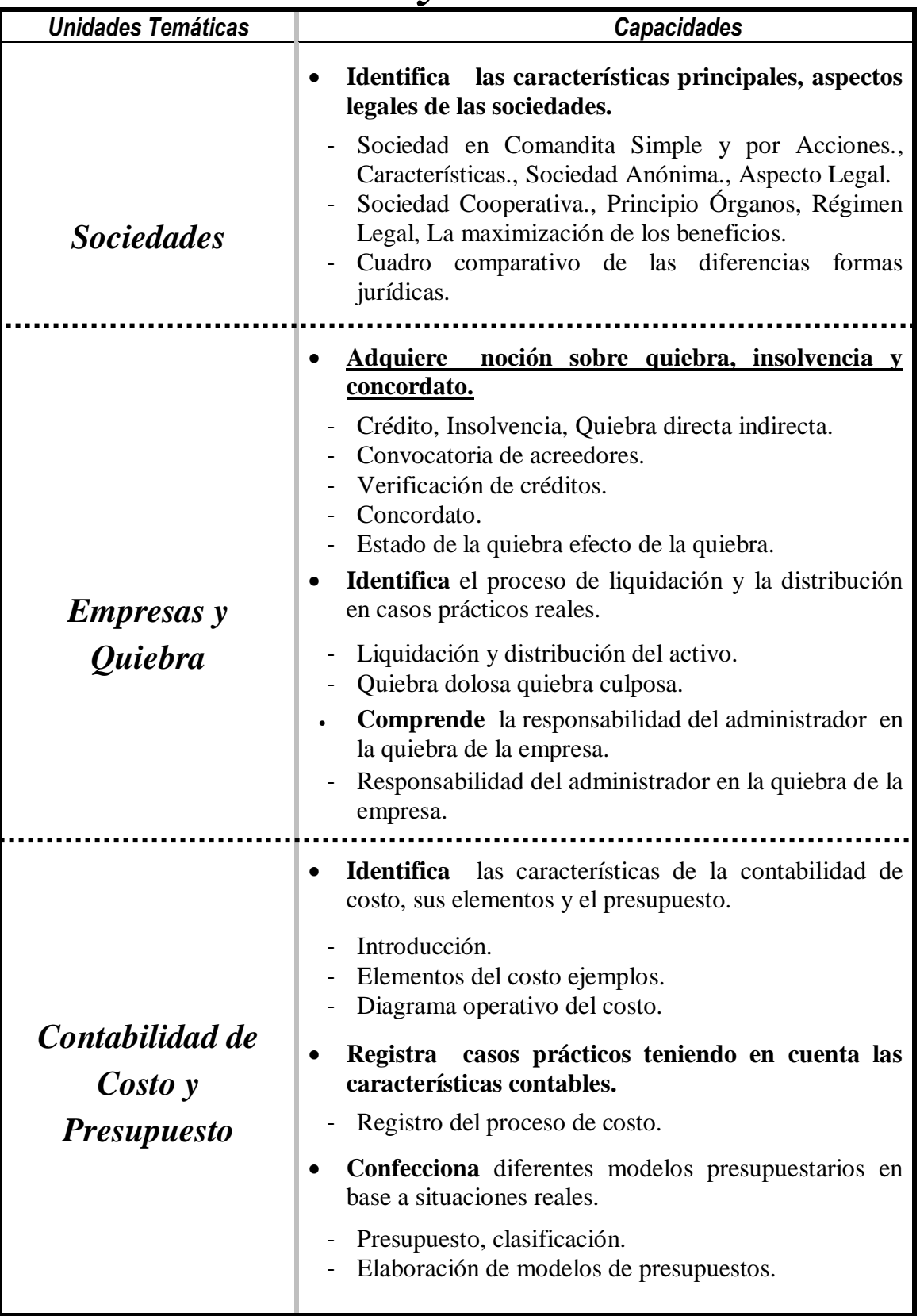

Página **56** de 88

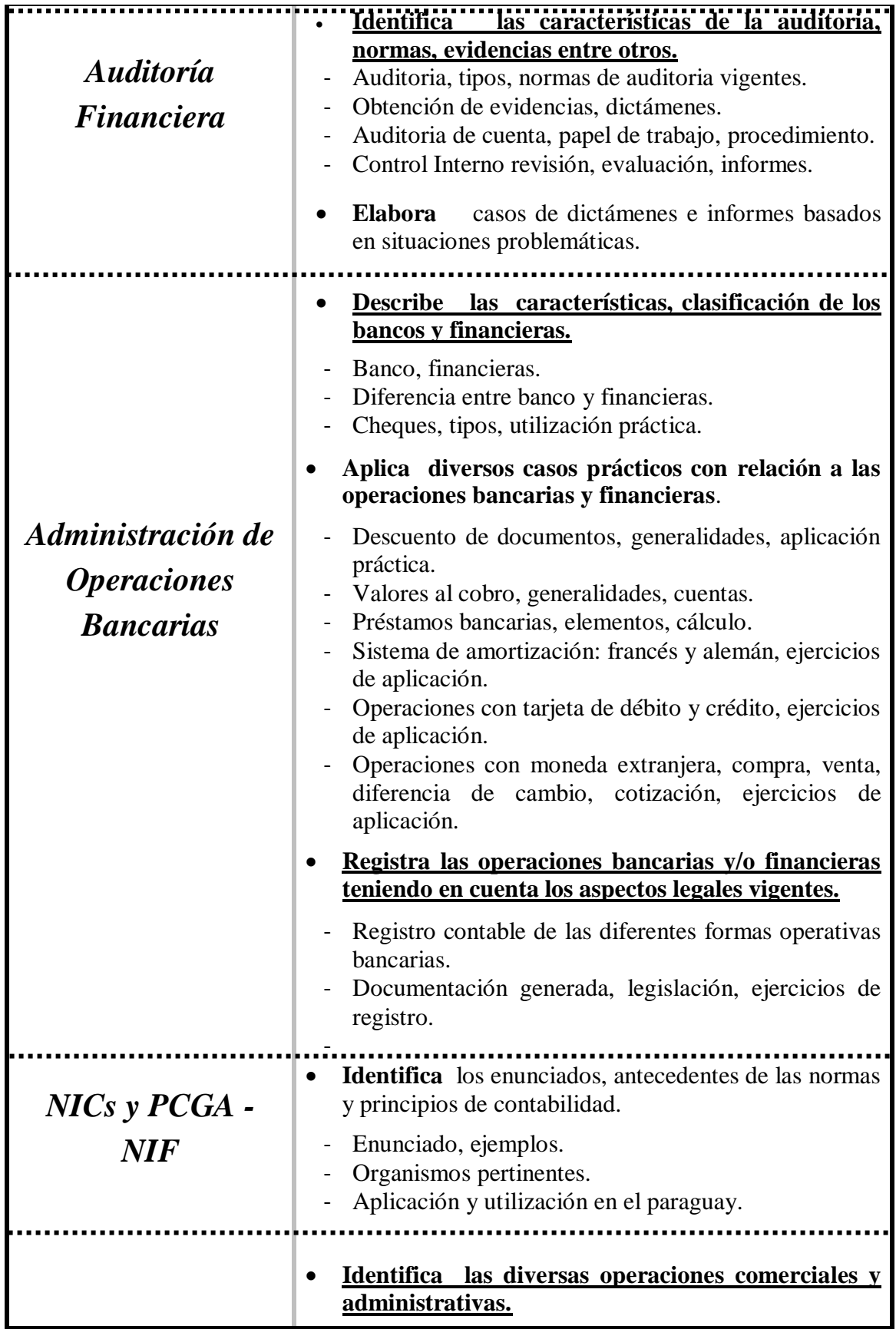

Página **57** de 88

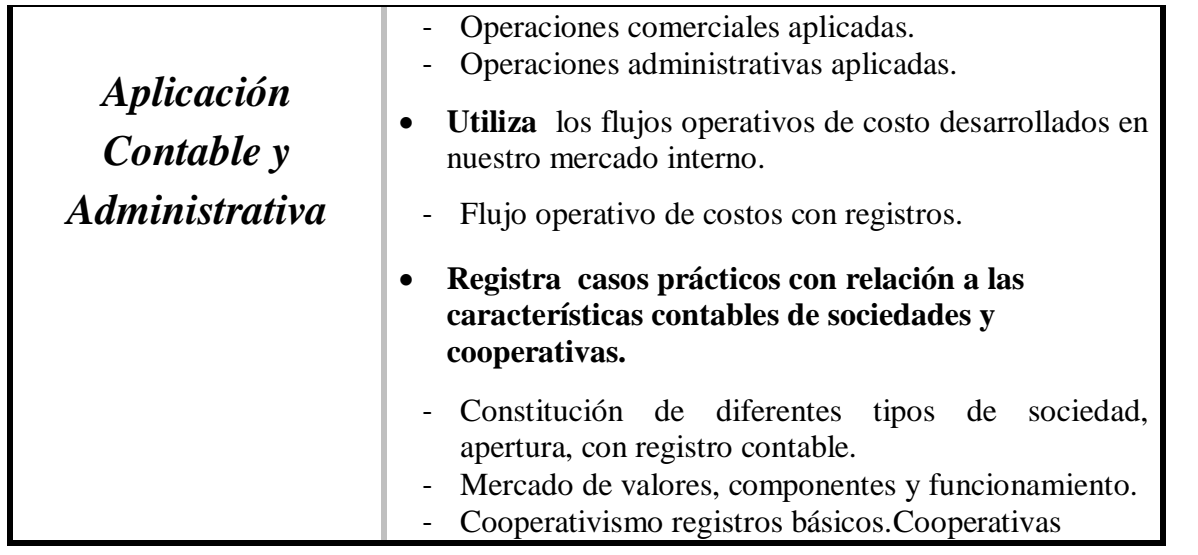

*Las capacidades marcadas en negritas y subrayadas constituyen la base para la promoción en la disciplina*

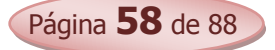

- AGUAYO CABLLERO, PAULINO. (2008). "Contabilidad Básica". AGR Servicios Gráficos. Asunción Paraguay. 2ª Edición.
- CATACORA, F. "Sistemas y Procedimientos Contables".
- CRISTALDO M, JORGE DARIO, (1995) "Legislación Laboral Paraguaya", Asunción-Paraguay, Editora Litocolor S.R.L.
- GARCIA, APOLINAR EDGARDO (1992) "Contabilidad Moderna 1,2 Buenos Aires: Editorial Troqvel S.A.
- CHOLVIS, FRANCISCO (1998) "Contabilidad 1, 2 Buenos Aires: Editorial Grafiquil S.A.
- DURAN DE FERNÁNDEZ, ELSA DEL CARMEN SORIA, (1992), "Contabilidad 1, 2 Buenos Aires: Kapelusz Editora S.A.
- FERRY, GEORGE. "Principios de Administración".
- FLOR ROMERO, MARTÍN. "Organización y Procesos Empresariales".
- KENNEDY, RALPH ; McMULLEN, STEWART YARWOOD, (1997) "Estados Financieros, Forma, Análisis e Interpretación" México, Editorial Limusa, S.A.
- LARDEN, ALBERTO R.; GÓMEZ, MANUEL A. LORO, ALBERTO. "Técnicas de Organización, Sistemas y Métodos".
- LEY nº 125/92 "Que establece el Nuevo Régimen Tributario" (2008), Asunción- Paraguay, Ediciones Diógenes.
- LEY nº 2421/04 "De Reordenamiento Administrativo y Adecuación Fiscal" (2008), Asunción- Paraguay, Ediciones Diógenes.
- LEY 1034/83, "Del Comerciante"
- LEY DE COOPERATIVAS nº 438/94 (2002), Asunción Paraguay, Ediciones Legis/Distrin S.A.
- **MONEREO, C. (2003).** Internet y competencias básicas. Aula de innovación educativa, 126, pp. 16-20.
- PLANO DE EGEA, JOSÉ; MAÑOTTI AYALA, ANTONIO. (1994), "Código Laboral de la Republica del Paraguay", Asunción- Paraguay, Editorial Latindata.

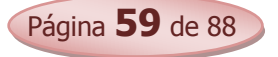

- PANGRAZIO, MIGUEL ANGEL, "Código Civil Paraguayo Comentado" Asunción-Paraguay, Intercontinental Editora.
- PINILLA, FRANCISCO M; LÁZARO, MARÍA ISABEL; MARTÍNEZ. J. IGNACIO. (1997). "Fundamentos de Administración y Gestión". Mac Graw- Hill. Madrid.
- ROJAS PINTO, EUSEBIO. "Sistemas y Procedimientos (Contables y administrativos)".
- ROMÁN BENÍTEZ, ELIGIO; GONZÁLEZ, YENY ROCÍO; RODRÍGUEZ, JUAN AMADO. (2010) "Contabilidad y Gabinete de Gestión 3º Curso.

### *Páginas web recomendadas*

- www.hacienda.gov.py
- [www.set.gov.py.](http://www.set.gov.py/)
- [www.mic.gov.py.](http://www.mic.gov.py/)
- [www.mjt.gov.py](http://www.mjt.gov.py/)
- [www.ips.gov.py.](http://www.ips.gov.py/)

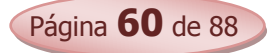

# *Mercadotecnia*

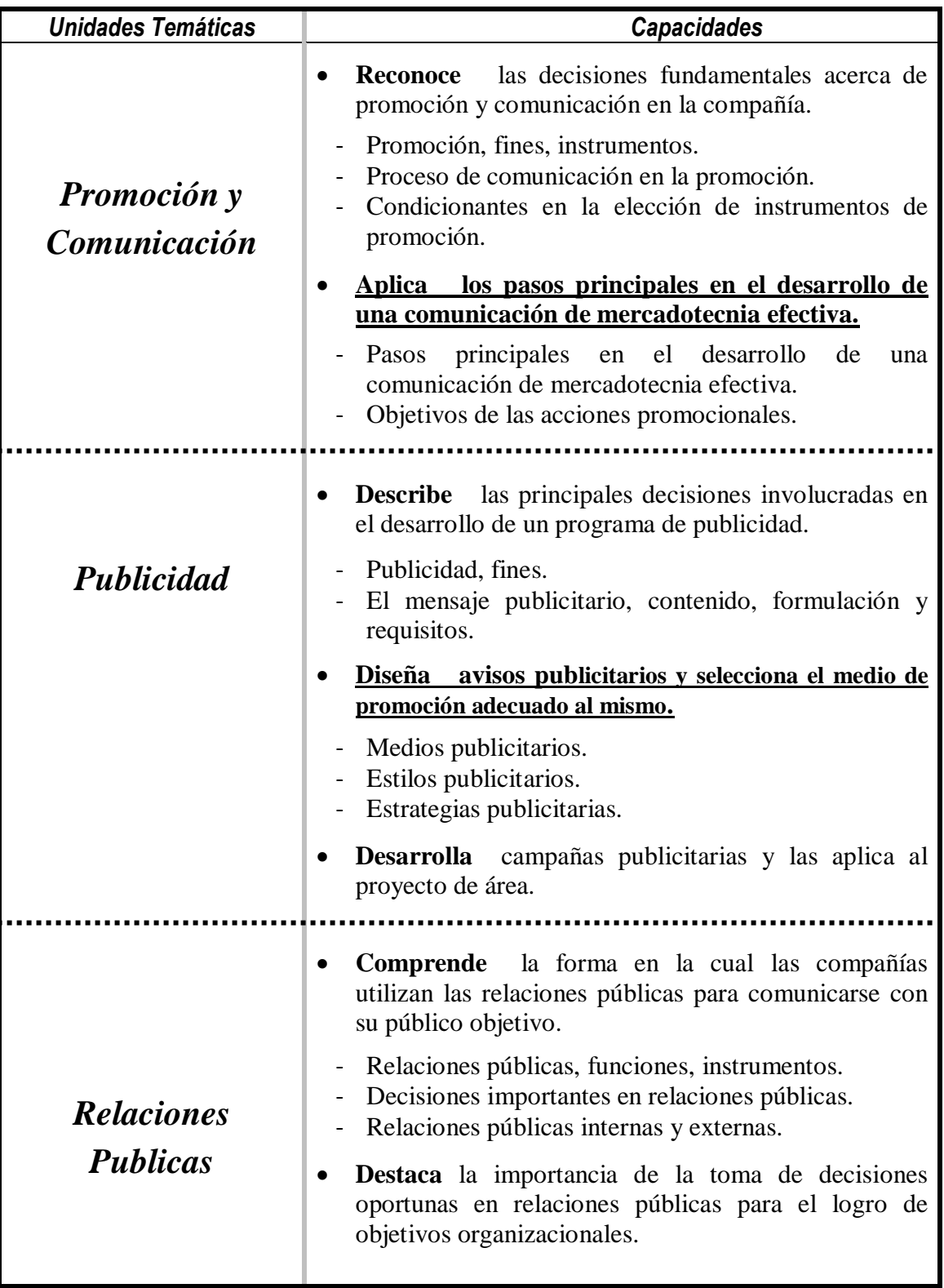

Página **61** de 88

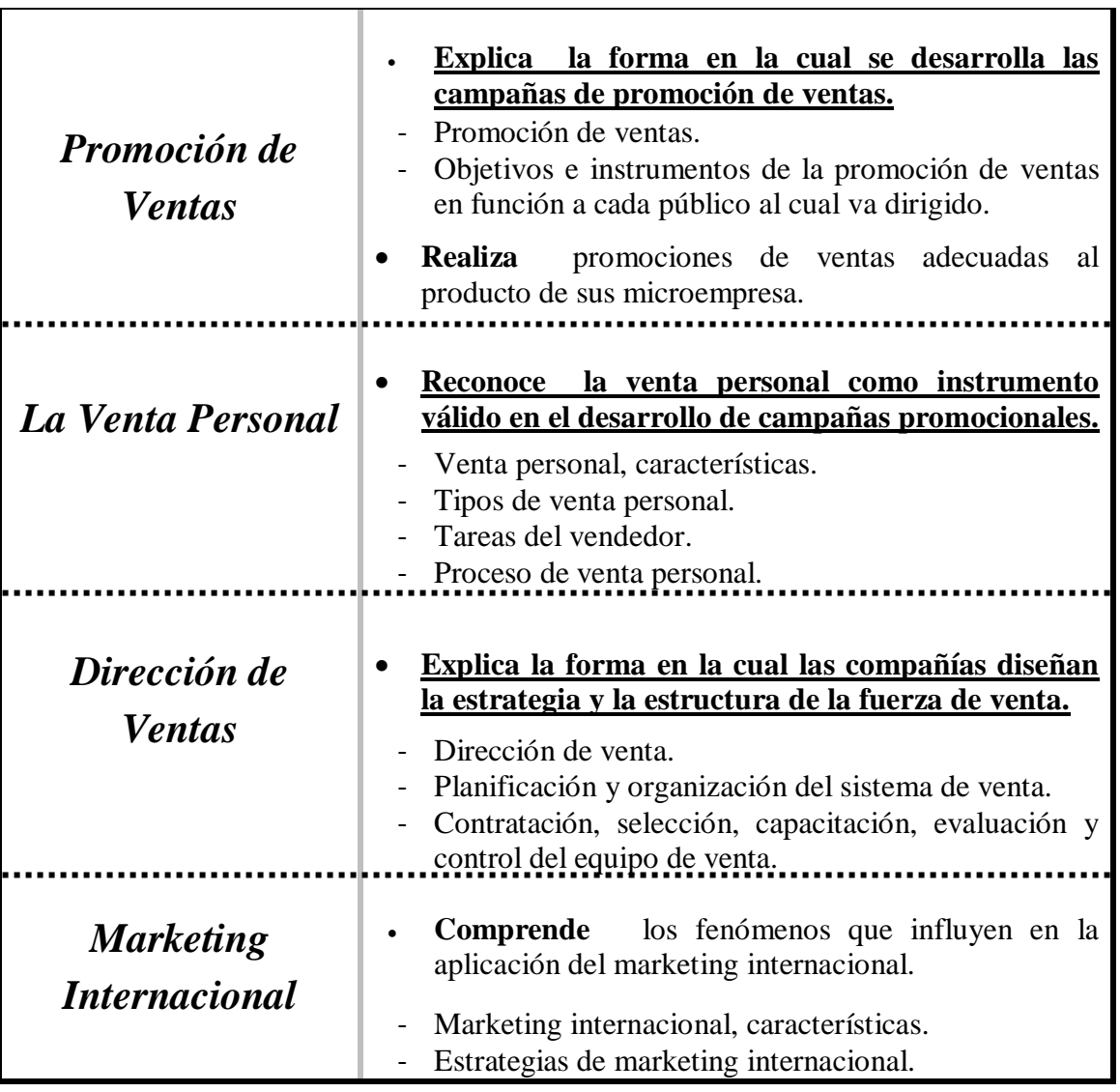

*Las capacidades marcadas en negritas y subrayadas constituyen la base para la promoción en la disciplina*

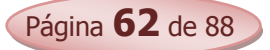

- KOTLER, PHLIP; ARMSTRONG GARY, (2003) "Fundamentos de Mercadotecnia, México, Prentice Hall INC.
- ROMÁN BENÍTEZ, ELIGIO; GONZÁLEZ, YENY ROCÍO; RODRÍGUEZ, JUAN AMADO.(2010) "Mercadotecnia 3º Curso.
- SANTESMASES, MIGUEL, "Marketing Concepto y Estrategias"
- **STANTON WILLIAM, "Fundamentos de Marketing"**

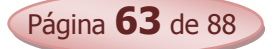

# *Administración de Empresas*

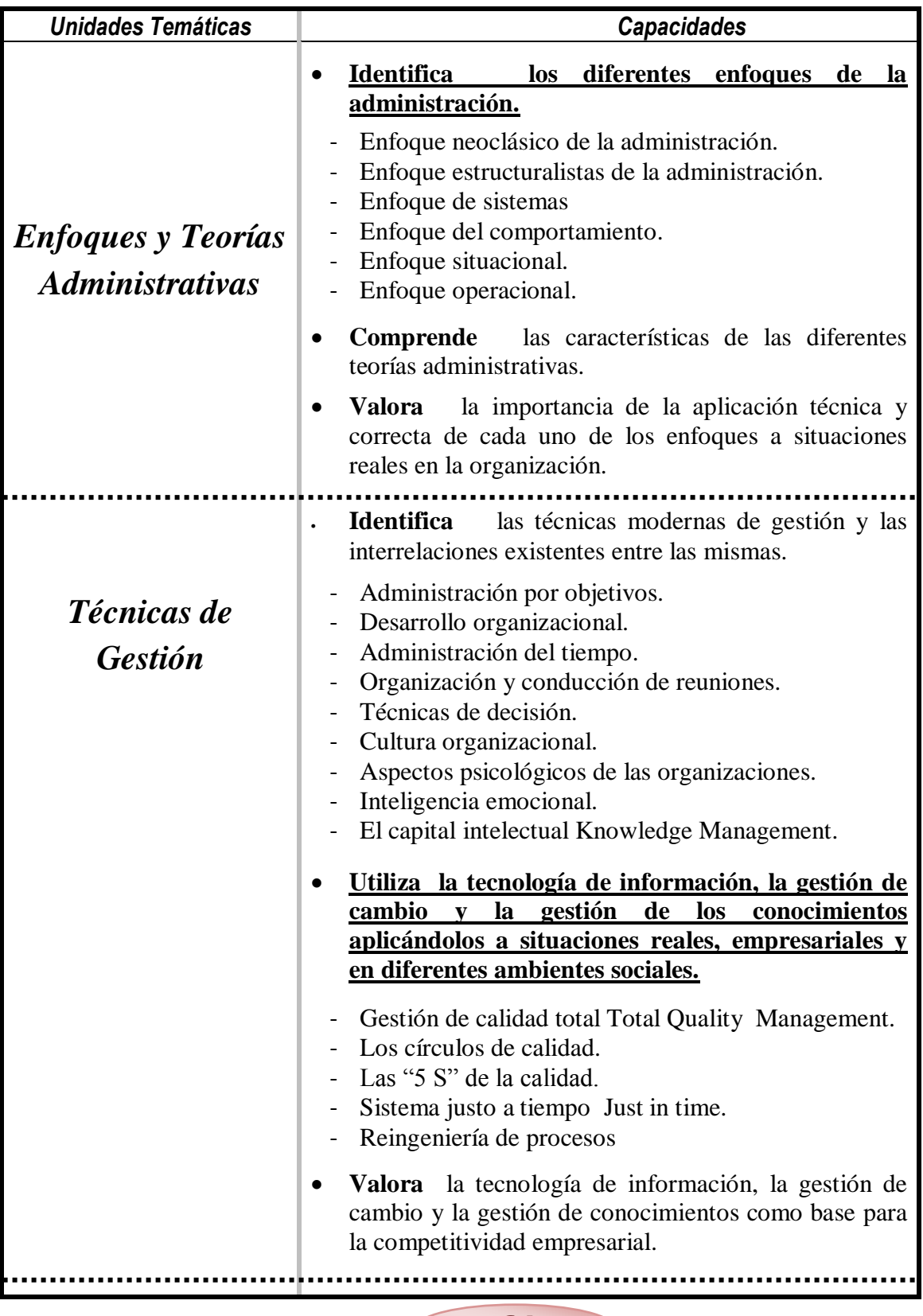

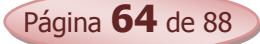

**BACHILLERATO TÉCNICO EN ADMINISTRACIÓN DE NEGOCIOS**

**PROGRAMA DE ESTUDIOS**

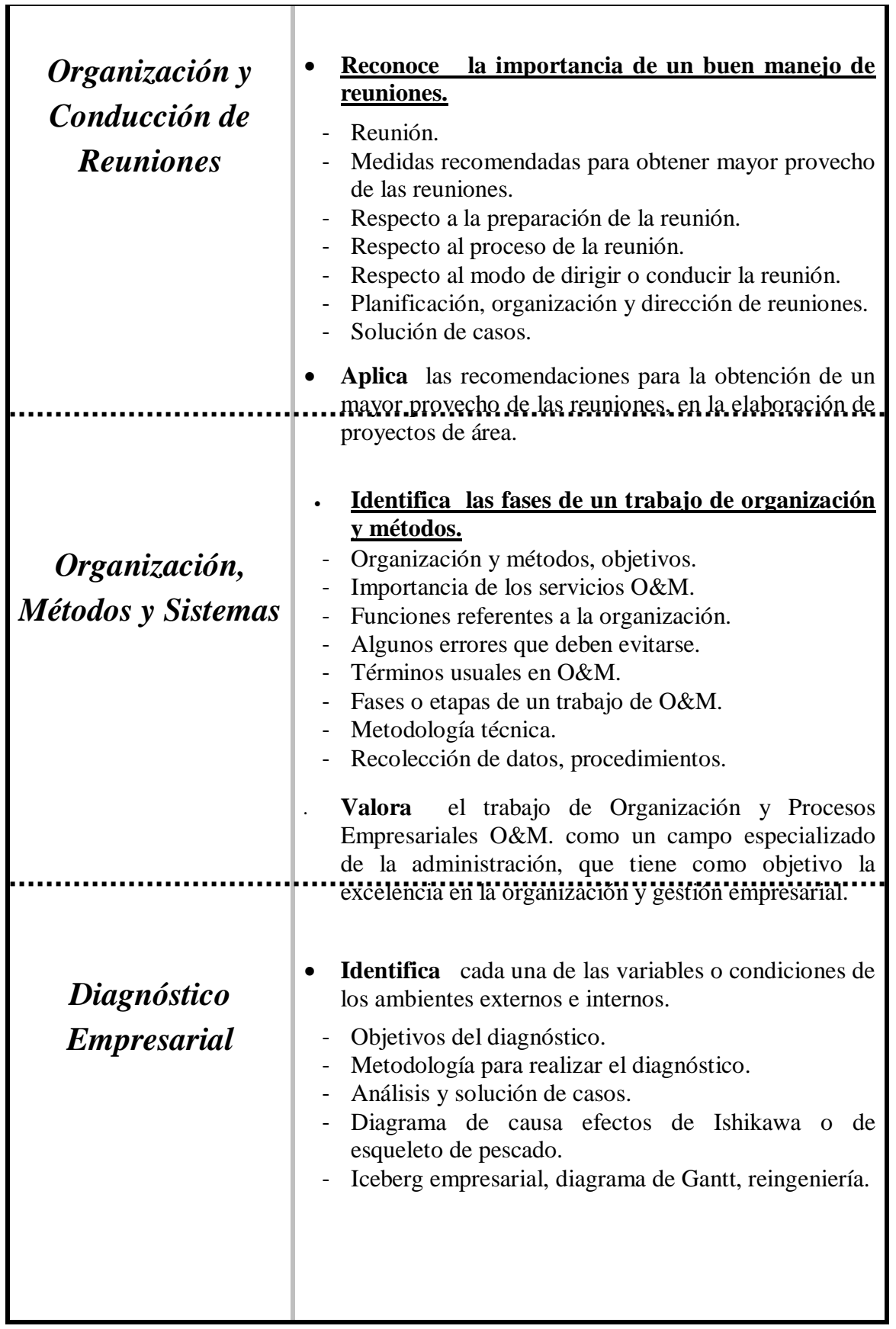

Página **65** de 88

**BACHILLERATO TÉCNICO EN ADMINISTRACIÓN DE NEGOCIOS**

### **PROGRAMA DE ESTUDIOS**

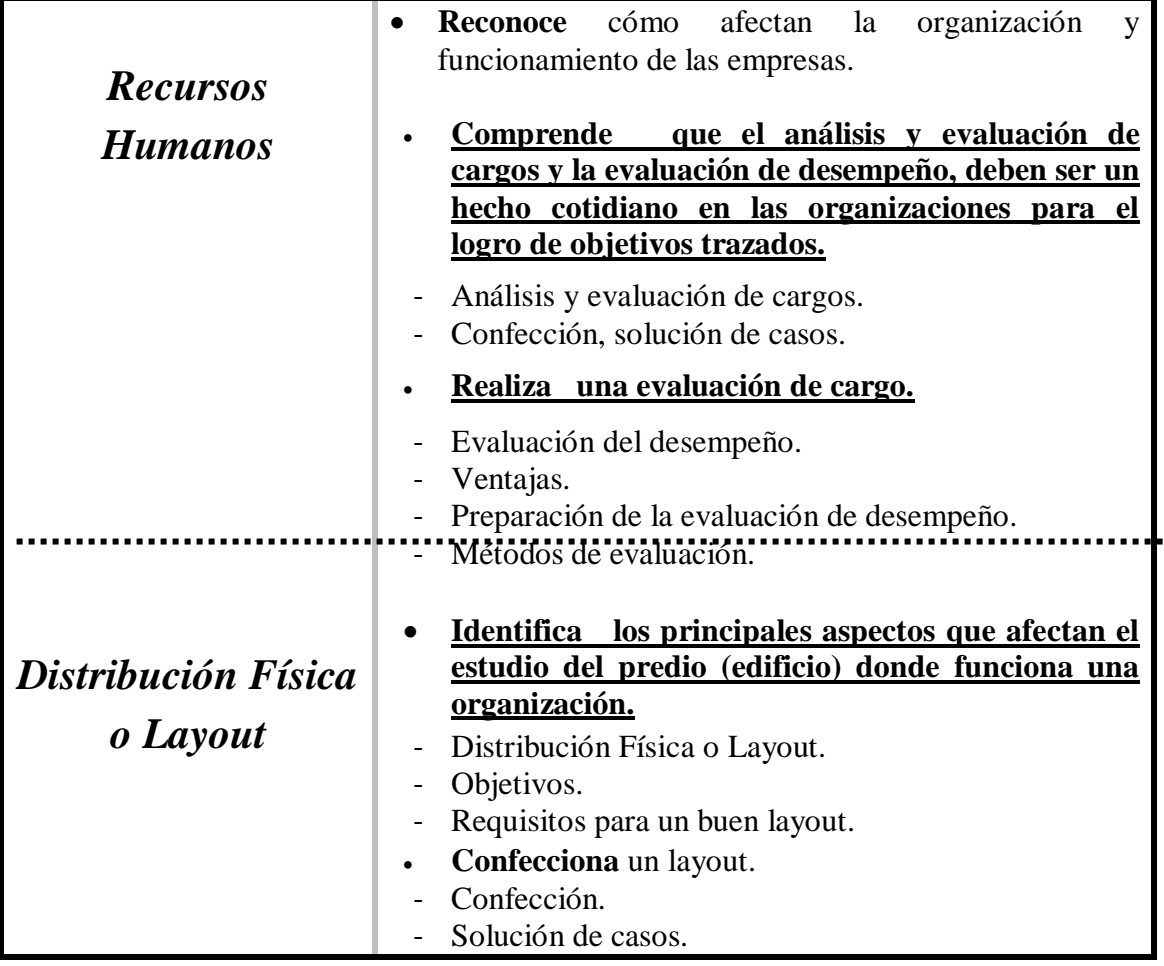

*Las capacidades marcadas en negritas y subrayadas constituyen la base para la promoción en la disciplina*

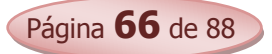

- CATACORA, F. "Sistemas y Procedimientos Contables".
- CHIAVENATO, IDALBERTO. "Introducción a la Teoría General de la Administración".
- CHIAVENATO, IDALBERTO. "Administración de Recursos Humanos".
- DON HELLRIEGEL, SUSAN E; JACKSON JOHN W. (2005), "Administración Un Enfoque Basado en Competencia", Editorial Thompson, 10ª Edición.
- FERRY, GEORGE. "Principios de Administración".
- FLOR ROMERO, MARTÍN. "Organización y Procesos Empresariales".
- HELLRIEGEL, DON; JACKSON SUSAN; ESLOCUM JR, JOHN W. "Administración. Un enfoque basado en competencias". Décima Edición. 2005. Editorial Thompson.
- KOONTZ, HAROLD; WEIHRICH, HEINZ. "Administración una perspectiva global".
- LARDEN, ALBERTO R.; GÓMEZ, MANUEL A. LORO, ALBERTO. "Técnicas de Organización, Sistemas y Métodos".
- PINILLA, FRANCISCO M; LÁZARO, MARÍA ISABEL; MARTÍNEZ. J. IGNACIO. (1997). "Fundamentos de Administración y Gestión". Mac Graw- Hill. Madrid.
- ROJAS PINTO, EUSEBIO. "Sistemas y Procedimientos (Contables y administrativos)".
- ROMÁN BENÍTEZ, ELIGIO; GONZÁLEZ, YENY ROCÍO; RODRÍGUEZ, JUAN AMADO. (2010) "Administración de Empresas 3º Curso".
- STONER, JAMES, FREEMAN; EDWUARD GILBERT DANIEL. "Administración". Editorial: Prentice Hall – 6ª EDICION.

# *Informática*

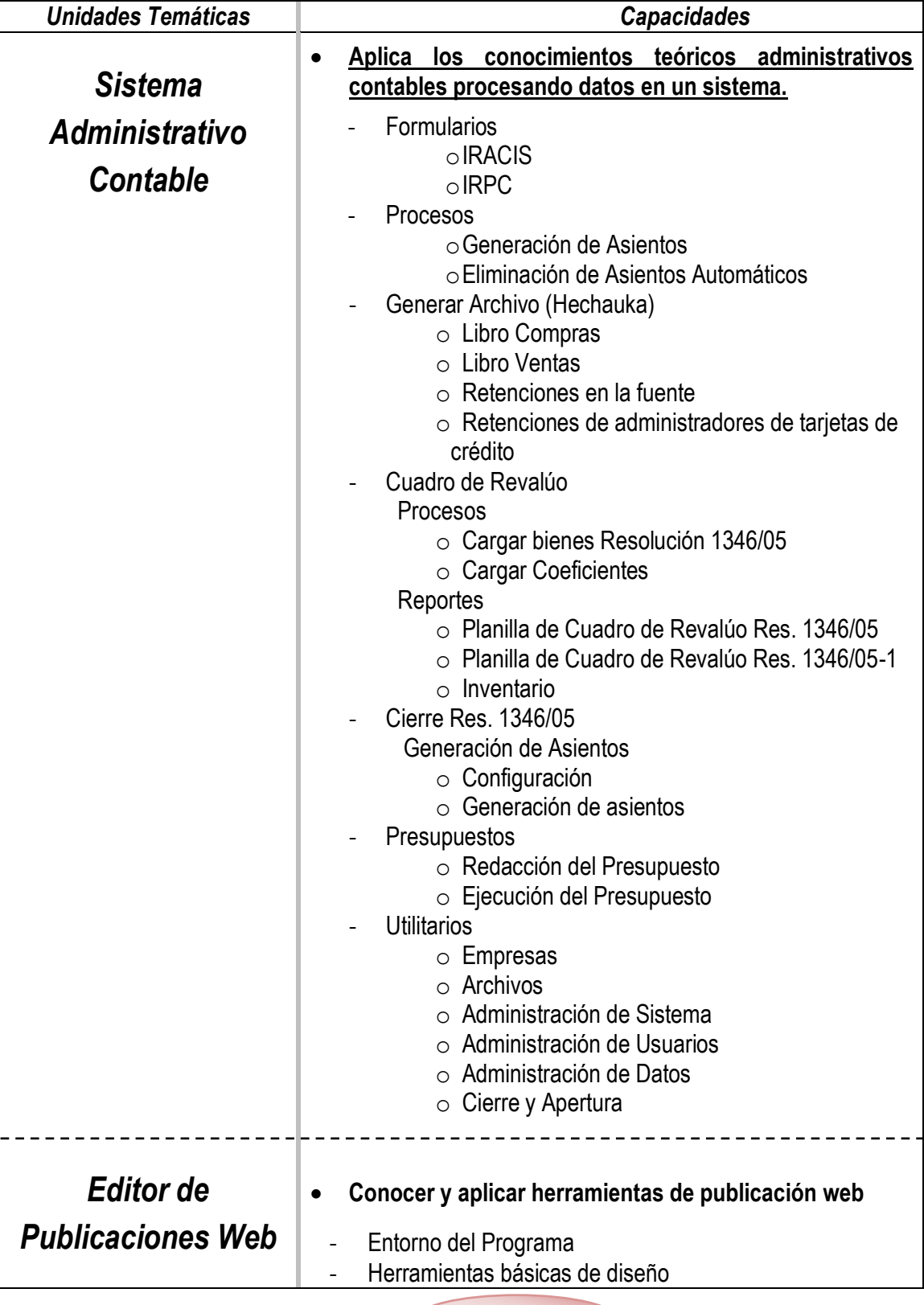

Página **68** de 88

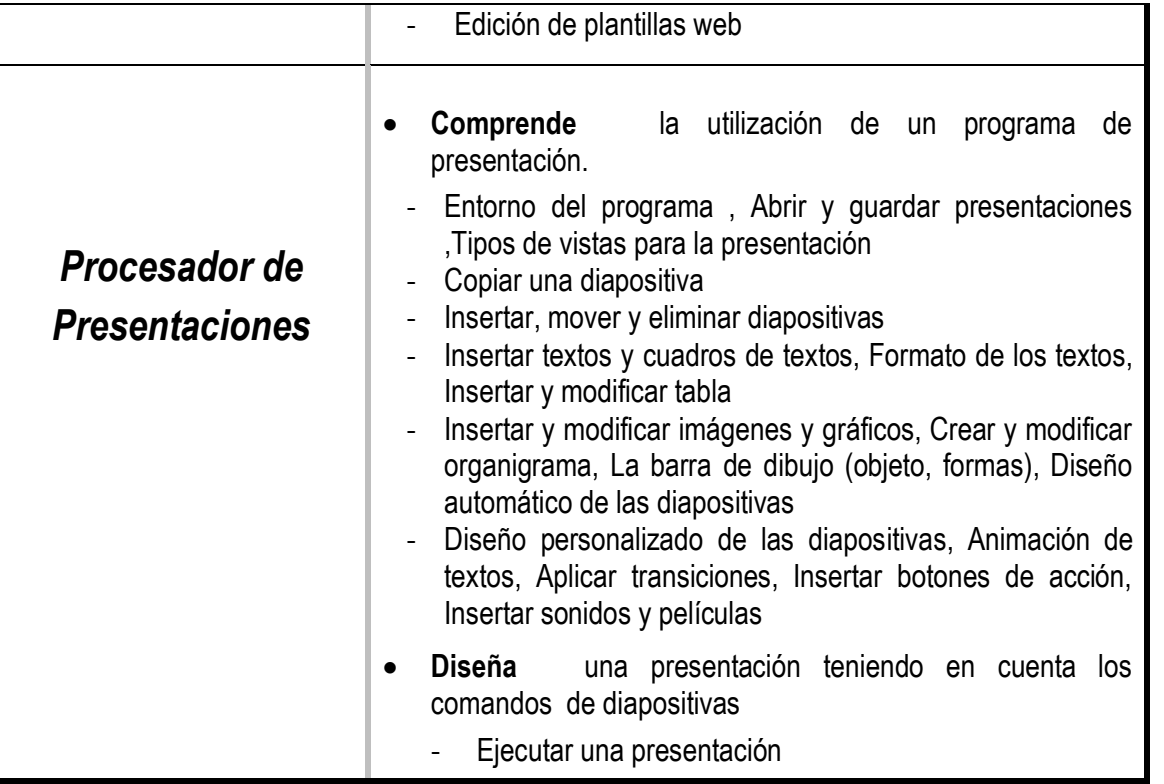

*Las capacidades marcadas en negritas y subrayadas constituyen la base para la promoción en la disciplina*

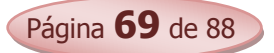

- ALCALDE LANCHARRO, EDUARDO (1996). Informática Básica, Editorial Mc. Graw Hill. 393 páginas.
- ALONZO RIVAS, GONZALO. Auditoria Informática, Editorial Díaz de Santos S.A.
- GREENBLATT, STANLEY. Manual para principiantes de informática Comprensión Fácil de los Ordenadores, Editor Aura, 156 páginas.
- MONEREO, C. (2003). Internet y competencias básicas. Aula de innovación educativa, 126, pp. 16-20.
- SAFFADY, WILLIAM. Informática Documental para Biblioteca, Editorial Díaz de Santos S.A.
- SILVA SALINAS, SONIA. (2005). Informática Educativa Usos y aplicación de las nuevas Tecnologías en el aula, Editorial Ideas Propias 143 páginas.
- UNESCO (2005) Las tecnologías de la información y la comunicación en la enseñanza: manual para docentes… Uruguay: UNESCO 240 p.
- Competencia en el manejo de información (CMI): http://eduteka.org/directorio/index.php?sid=396424953εtcat=218ε tt=sub\_pages
- http://www.intercole.net/portalcnsp/organizacion/weborientacion/orientacion/estrategia\_par a\_aprender\_a\_pensa.htm
- BADIA, A; BARBERA, E. (2002). Hacia el aula virtual: actividades de enseñanza y aprendizaje en la red. zhttp://dewey.uab.es/pmarques/dim/revistadigital/Hacia\_el\_aula\_virtual\_activid ades\_de\_ense%F1anza\_y\_aprendizaje\_en\_la\_red.doc
- http://www.eduteca.org
- Proyectos y trabajos: <http://www.circulosdeaprendizaje.net>

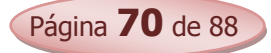

# *Economía*

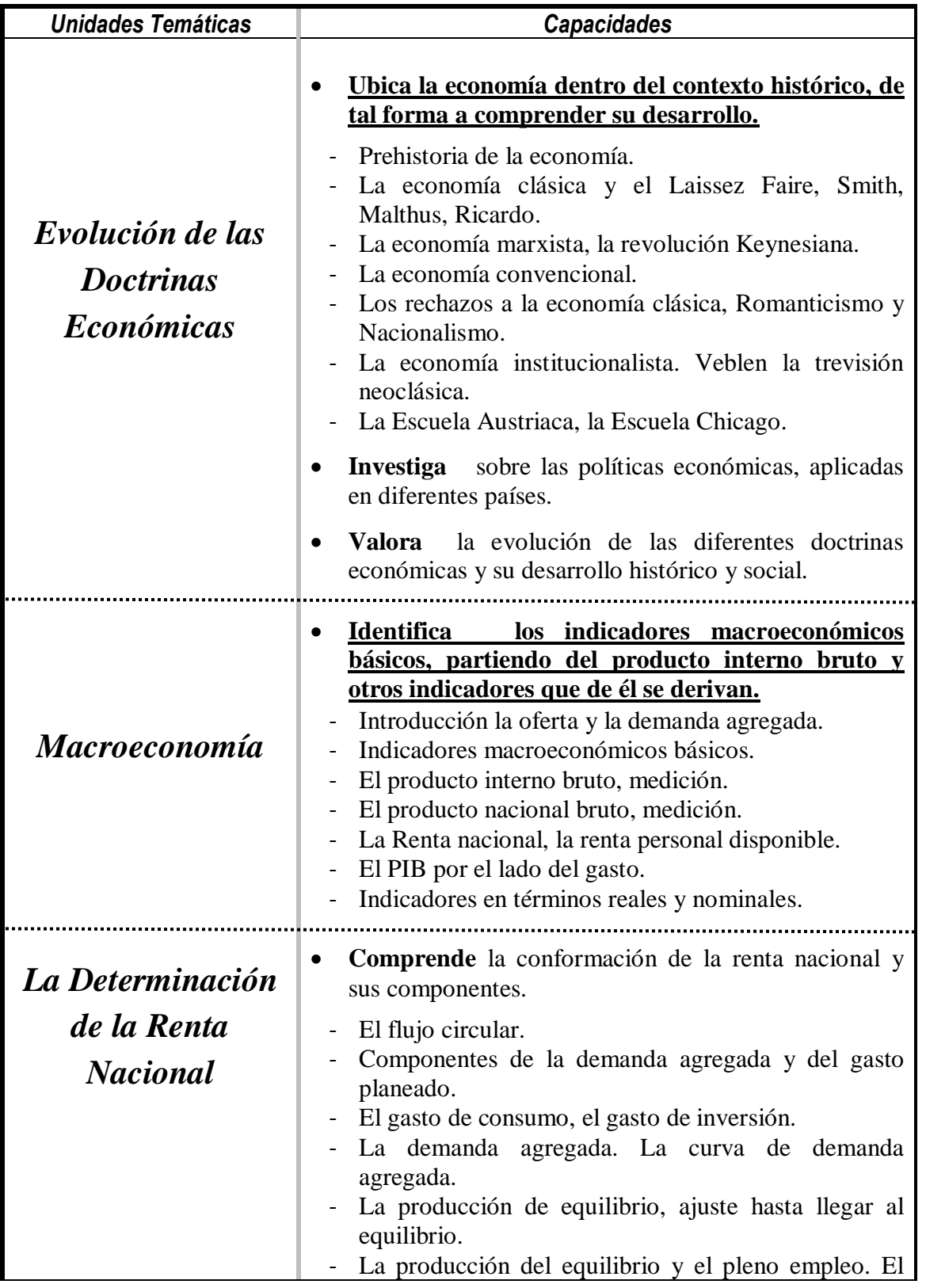

Página **71** de 88

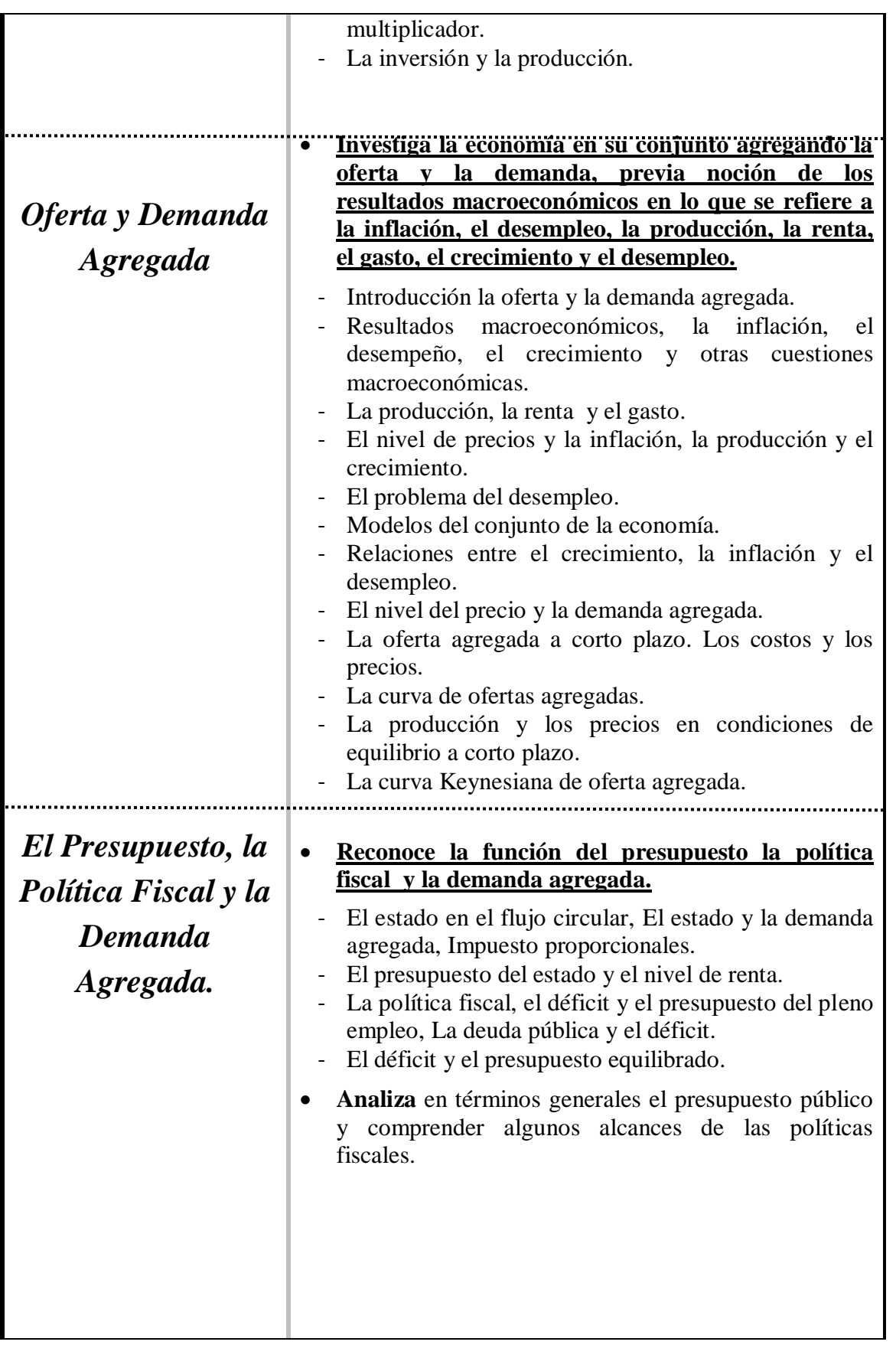

Página **72** de 88
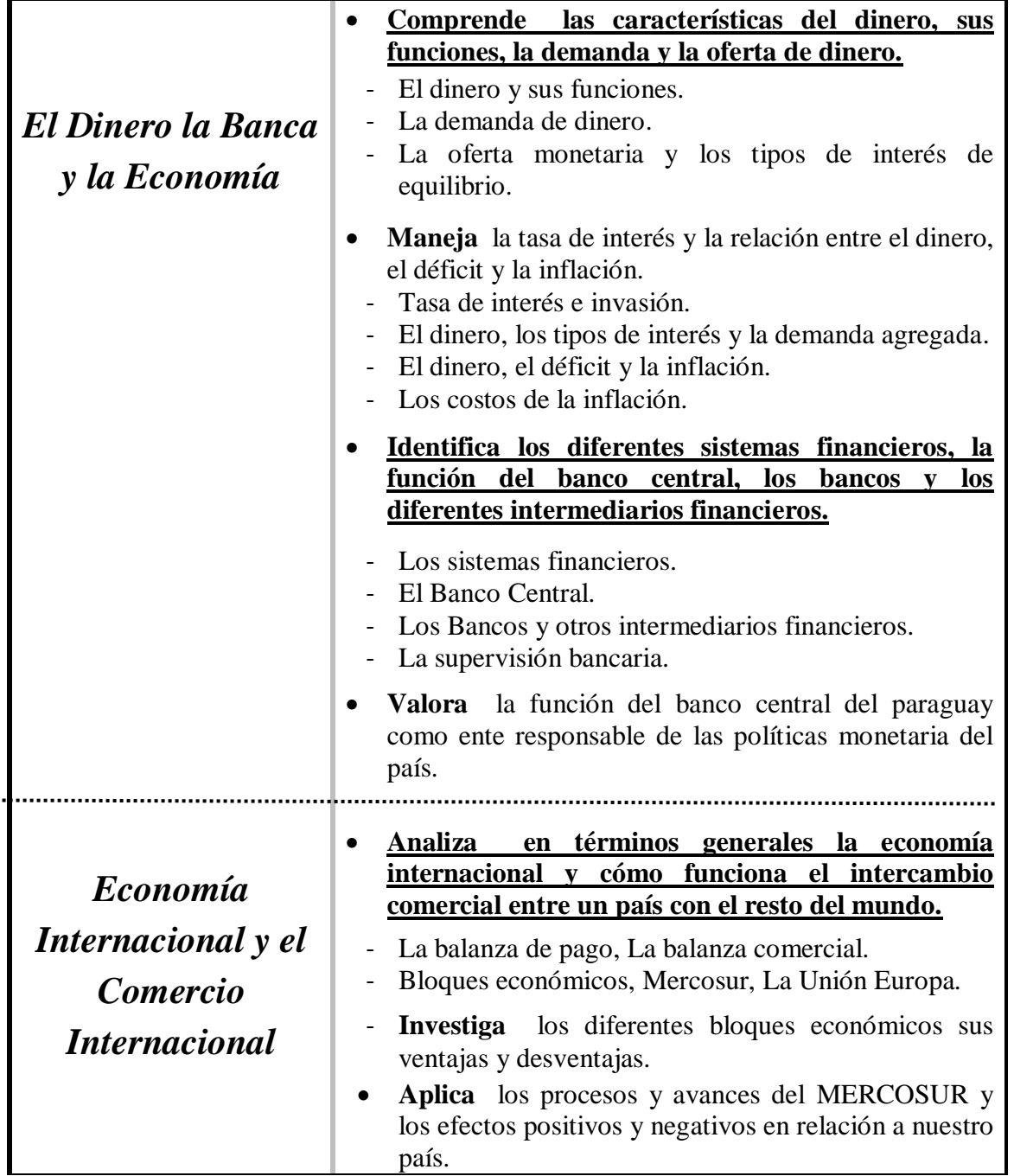

*Las capacidades marcadas en negritas y subrayadas constituyen la base para la promoción en la disciplina*

Página **73** de 88

# **Bibliografía**

- GLENN, A WELSCH, RONALD W.; HILTON, PAUL N. GORDON (2000) "Presupuestos Planificación y Control de Utilidades" México: Prentice Hall, Hispanoamericana S.A.
- HEILBRONER, ROBERT L.; THUROW LESTERC, "Economía", México, Prentice-Hall Hispanoamericana S.A. 7ª. Edición.
- KENNEDY, RALPH; McMULLEN, STEWART YARWOOD, (1997) "Estados Financieros, Forma, Análisis e Interpretación" México, Editorial Limusa, S.A.
- ROJAS PINTO, EUSEBIO. "Sistemas y Procedimientos (Contables y administrativos)".
- ROMÁN BENÍTEZ, ELIGIO; GONZÁLEZ, YENY ROCÍO; RODRÍGUEZ, JUAN, Economía 3º Curso.

# *Orientaciones metodológicas para el desarrollo de las Capacidades del Área Técnica y Tecnológica*

Para el desarrollo de las capacidades que conforman el Área Técnica y Tecnológica **se proponen** algunas orientaciones metodológicas, las mismas tienen la intención de facilitar el trabajo del docente a fin de lograr en los estudiantes un cuerpo ordenado de conocimientos contable y administrativo.

Para el logro de estas capacidades existen variedad de métodos y técnica de enseñanza también se pueden utilizar estudio de caso, resolución de problemas y/o prácticas en las diferentes empresas del medio.

El desarrollo de la competencia en el Área Técnica y Tecnológica exige por parte de los docentes la aplicación de procesos metodológicos pertinentes que posibiliten la interacción entre estudiantedocente. Para el efecto, se ofrecen las siguientes sugerencias didácticas:

- $\Rightarrow$  Desarrollar procesos de las capacidades, atendiendo el ambiente institucional el nivel de maduración de los estudiantes.
- $\Rightarrow$  Fomentar la aplicación de diversas técnicas grupales como mesas redondas, discusiones, etc. Que conduzcan a la reflexión, análisis, exposición y argumentación acerca de los modelos científicos, atendiendo siempre la naturaleza de las capacidades que se pretenden lograr.

El proceso de enseñanza aprendizaje en las diferentes disciplinas que integra el área técnica y tecnológica tendrá como pilar la participación proactiva del/la estudiante, en las diferentes disciplinas técnicas y por medio de:

- Lectura y comentario de libros y textos.
- Audiovisuales, películas.
- Conferencia o iniciativas culturales.
- Debates
- Investigación bibliográfica, temática, documental.
- $\bullet$  Investigación de campo.
- Investigación de mercado. Visitas guiadas.
- Interpretación de gráficos estadísticos.
- $\bullet$  Interpretación de datos estadísticos.
- Análisis de datos estadísticos económicos.
- Elaboración de representaciones gráficas.
- Elaboración de manuales de procedimientos, funciones.
- Mapas conceptuales.
- Relatos escritos, defensa oral.
- Elaboración de propuestas de participación y solución.
- Visitas guiadas.
- Redes semánticas.

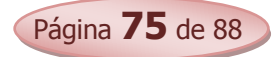

- Panel de expertos.
- Entrevistas.
- Encuestas
- Juego de Roles.
- Estudios Casos
- Resolución de Problemas

Es importante hacer la salvedad que la implementación de métodos activos y participativos en el desarrollo de las capacidades en el área de Técnica y Tecnológica de la especialidad de Contabilidad ayudaran a los estudiantes al logro de actitudes científica -tecnológica y a la construcción del conocimiento más sólida antes los desafíos de la sociedad moderna.

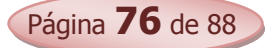

# *Orientaciones para la Evaluación de los Aprendizajes en el Área.*

En los procesos de enseñanza – aprendizaje, la evaluación cumple un rol preponderante, pues hoy en día se la concibe como un factor decisivo que favorece a la mejora de los aprendizajes, ya que proporciona distintas clases de información que permiten tomar decisiones para el mejoramiento constante del quehacer educativo.

La evaluación es un proceso que implica la descripción cuantitativa y cualitativa sobre el aprendizaje del estudiante, la interpretación de dichas descripciones y por último, la formulación de juicios de valor basados en la interpretación de las descripciones realizadas.

Es fundamental que el docente tenga claro qué espera que aprendan los estudiantes. Esto le facilitará la preparación de los procesos de aprendizajes, pues podrá centrar la atención en lo importante, lo significativo, asimismo, podrá elegir los materiales y actividades más apropiados que requiere para el fin propuesto y, consecuentemente, podrá orientar la evaluación hacia la evidencia y la valoración de los aprendizajes propuestos.

Los procesos de aprendizajes deben ser coherentes con los procedimientos evaluativos, esto no significa que las actividades de aprendizajes sean iguales a los dispositivos evaluativos, por el contrario, las actividades de evaluación requieren de situaciones nuevas, contextualizadas, transferibles y atrayentes. Además, implica la recogida de evidencias en situaciones reales, contextualizadas y variadas, como también, la aplicación de variados procedimientos e instrumentos evaluativos tales como:

- Plantear preguntas referidas al tema que se va a trabajar, de modo tal que aproxime a los nuevos contenidos y al mismo tiempo se relacionen con las experiencias previas de los alumnos.
- Presentar imágenes que se relacionan con los nuevos saberes a fin de suscitar un debate, un diálogo o una interacción con el fin de señalar la relevancia del tema, y relacionar con experiencias próximas de los alumnos.

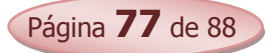

- Solicitar a los estudiantes producciones orales o escritas en las que expresen sus conocimientos acerca del nuevo contenido y lo que desearían saber, de tal modo a encauzar sus curiosidades e intereses.
- Corregir las producciones o los trabajos realizados por los estudiantes, y plantear expresiones de aliento que motiven al mismo, a progresar en su aprendizaje, y corregir sus errores si los hubiere.
- Posibilitar la realización y /o explicación de experiencias de laboratorio, de trabajo en campo.
- Proponer actividades que permitan la observación directa del aprendizaje del estudiante.
- Presentar a los estudiantes una variedad de tareas que reflejen prioridades y desafíos derivados de las mejores actividades de enseñanza tales como: realizar debates, elaborar productos, realizar investigaciones.
- Posibilitar experiencias que requieran de los estudiantes la aplicación de los conocimientos y habilidades adquiridas en contextos reales, evitando las situaciones forzadas y artificiales.
- Propiciar experiencias que posibiliten a los estudiantes mejorar actuaciones o productos mediante propuestas que los justifiquen.
- Elaborar indicadores de logro que sean representativos para verificar en que medida el estudiante se apropie de la capacidad en su globalidad, y en su defecto reorientar desde sus inicios la adquisición de la misma.
- Diversificar los instrumentos para la recolección de información, esto permitirá una comprensión más acabada acerca de la realidad del estudiante, y consecuentemente, emitir un juicio de valor sustentado en informaciones fehacientes.
- En casos de estudiantes con necesidades educativas especiales de aprendizaje, adaptar los instrumentos conforme a sus posibilidades.

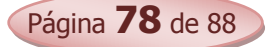

## **GLOSARIO TÉCNICO - CONTABLE - ADMINISTRATIVO**

## A

- **Activo** : *Conjunto de bienes y derechos que son propiedad de la empresa y/o sociedad.*
- **Agotamiento** : *Pérdida del valor productivo de un bien, principalmente del Activo Fijo*
- **Ajustes** : Conciliar los saldos contables con la existencia real y/o inventario físico del ente.
- **Análisis Contable** : *Estudio pormenorizado y relaciones de los elementos de los Estados Contables*
- **Archivo** : *Resguardo ordenado y cronológico de documentos y libros de una empresa*
- **Asiento de Cierre** : *Saldar las cuentas integrantes del patrimonio de una empresa (A – P y PN)*
- **Asiento de Liquidación.** : *Cancelación definitiva del saldo de las cuentas de R+ y Rdel ejercicio cerrado*
- **Asientos** : *Conjunto de registros efectuados en los libros de contabilidad de una empresa*
- **Asientos de Reapertura.:** *Registro que consiste en reabrir las cuentas patrimoniales para un nuevo ejercicio*

### B

- **Balance de Saldos** : *Resultante de restar el débito del crédito de una cuenta o viceversa s/ el caso*
- **Balance General** : *Estado contable que presenta la situación financiera y patrimonial de una empresa*
- **Banco** : *Institución que realiza intermediación financiera. Fomento, comercial e hipotecario*

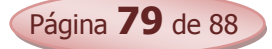

 **Bolsa de Valores** : *Establecimiento donde se ofertan títulos, valores de sociedades tipo SAECA.*

 $\mathcal{C}$ 

- **Capital** : *Porción líquida del activo, propiedad exclusiva del socio o propietario de una empresa*
- **Carga Fabril** : *Conjunto de gastos ocasionados en el proceso de producción de un producto*
- **Casa Matriz** : *Establecimiento principal con autonomía contable y administrativa del que dependen otras*
- **Cheque** : *Orden de pago girado contra un banco donde el titular tiene fondos depositados*
- *Ciclo Comercial : Proceso operativo consistente en comprar-pagar-vender y cobrar los productos.*
- *Ciclo de Compras : Proceso que sigue una mercaderías desde el pedido inicial hasta llegar al depósito s/F*
- *Clientes : Persona que compra constantemente bienes de nuestra empresa.*
- **Comisión** : *Porcentaje y/o monto que se otorga por ciertos tipos de trabajo por ej.: por ventas.*
- **Comitente** : *Persona a cuya cuenta y orden se venden mercaderías a cambio de un % de comisión*
- **Canje de cheque** : *Periodo en el cual un cheque está en proceso de transferencia o compensación.*
- **Consignatario :** *Persona quien recibe de otra para vender bienes por cuenta y orden del comitente.*
- **Contabilidad** : *Ciencia que estudia el patrimonio tanto en su aspecto estático como dinámico.*
- **Contab. de Costos** : *Ciencia encargada del control minucioso y de registro del costo de fabricación de bienes.*

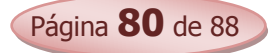

- **Control** : *Proceso administrativo de verificación del cumplimiento de los objetivos planificados*
- **Costo de Fabricación**: Sacrificio económico en mano de obra, materia prima y gastos fabriles
- **Costo Estándar** : *Valor uniforme y unificado de cierto tipo de productos fabricados a costos homogéneos*
- **Cotización** : *Precio asignado a las divisas en los mercados monetarios*
- **Crédito** : *Derecho a percibir o a exigir un monto a ciertas personas y/o empresas*
- **Cuentas** : *Conjunto de nombres, títulos o denominaciones de los bienes de una empresa*

# d

- **Débito** : *Anotar valores y montos en el debe de una cuenta*
- **Decisión** : *Elección de una opción entre varias alternativas, siempre la mejor*
- **Depreciación** : *Disminución del valor de costo de un bien del activo fijo*
- **Descuentos** : *Disminución del precio de una mercaderías y/o cuota de préstamos y otro valor*
- **Desgaste** : *Pérdida del valor de un activo fijo por el uso constante*

#### e

- **Ecuación Contable** : *Relación matemática entre los elementos del patrimonio Activo = Pasivo + PN +-R*
- **Ejercicio Económico**: *Periodo de tiempo entre el inicio y cierre de las actividades comerciales de una empresa*
- **Empresa** : *Unidad Económica que produce bienes y servicios con el fin de satisfacer necesidades.*
- **Empresa Individual de**

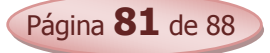

- **Responsabilidad Limitada**: *Tipo de empresa, con un instituyente, limitación de responsabilidad y un capital mínimo*
- **Empresa Industrial :** *Entidad que transforma la materia prima para su posterior comercialización*
- **Ente :** *Conjunto relacionado de elementos humanos, financieros y económicos con un fin común*
- **Flujo de Efectivo** : *Movimiento y control del dinero en efectivo y su efecto directo en la vida de la empresa*
- **Estados de Resultados.** : *Estado contable que presenta los resultados positivos y negativos de un ente o empresa*

# F

- **Facturas** : *Documento exigido a las empresas a emitir por sus operaciones de compra y venta*
- **FIFO** : First in, first out, primera entrada, primera salida. Sistema de valuación de inventario

## G

- **Gastos** : *Erogaciones necesarias para el funcionamiento normal y constante de una empresa*
	- I
- I**mpuesto** : *Tributo exigido a los contribuyentes para el pago por medio de una Ley*
- **Información** : *Datos organizados y procesados que sirven de base para toma de decisiones. Resultados.*
- **Ingresos** : *Beneficios obtenidos por medio de las ventas de mercaderías principalmente*

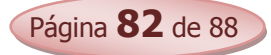

- **Interpret. Contable** : *Es la comprensión de datos resultante del análisis en números de los estados contables.*
- **IVA** : *Impuesto indirecto pagado por la utilidad que un contribuyente le agrega a su mercadería*

 $\int$ 

Jornal : *Día de trabajo de 8 hs.*

## L

- **Libro Diario** : *Libro que sirve para el registro día a día de las operaciones mercantiles.*
- **Libro Inventario** : *Libro que detalla todos los bienes, derechos, obligaciones y resultados de una empresa*
- **Libro Mayor** : *Libro de resumen de cuentas individuales y analíticas por movimiento, base del BS.*
- **LIFO** : *Last in, first out, última entrada primera salida, sistema de valuación de inventario*

## M

- **Mano de Obra :** *Costo del pago realizado a una persona por la fabricación de un producto.*
- **Materia Prima :** *Bienes en bruto que serán utilizados y transformados en mercaderías para la venta.*

### N

**NICs.** : *Normas Internacionales de Contabilidad*

# Página **83** de 88 O

 **Obsolescencia :** *Desuso de bienes del activo debido al paso del tiempo o por existencia de uno nuevo.*

## P

- **Partida Doble :** *Sistema de registro, en el que siempre hay una Cta., en él debe y otra en el haber(mínimo)*
- **Pasivo** : *Conjunto de obligaciones de una empresa*
- **Patrimonio** : *Conjunto de bienes, derechos y obligaciones de una empresa*
- **PCGA** : *Principios de Contabilidad Generalmente Aceptados (son 14 en total)*
- **PED** : *Proceso Electrónico de Datos*
- **Plan y Manual de Ctas**: *Lista clasificada en A-P-R- de cuentas con sus respectivos análisis para uso contable*
- **PPP** : *Precio promedio ponderado, o precio medio*
- **Previsiones** : *Resguardo ante cualquier siniestro o eventualidad que puede sufrir la empresa*
- **Producto en Proceso**: *Bienes que se encuentran en sus etapas de transformación en producto terminado*
- **Producto Terminado**: *Terminación del proceso productivo en unidad de producto total*
- **Proveedores** : *Persona que proveen bienes a una empresa.*
- **Provisiones** : *Cálculo anticipado de un valor para abonar o pagar en un tiempo futuro.*

r

 **Revalúo -Activo Fijo:** *Aumento del valor de los bienes del activo fijo por aumento de IPC*

 **Sistema de Inform**. : *Conjunto sistémico de producción de datos e informes dentro de una empresa*

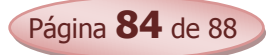

- **Sociedades** : *Conjunto de personas reunidas con el objetivo de lograr y obtener fines comunes*
- **Stock** : *Abastecimiento, disponibilidad, depositado, disponibles para la venta*

t

- **Teneduría de Libros:** *Técnica Contable, arte de registrar los asientos en los libros de contabilidad*
- **Transacción :** *Hecho contable, situación operativa contable, operación comercial*

## $\mathbf{v}$

- **Var. Modificativa :** *Operación contable que modifica el capital de una empresa con R+ y/o R-*
- **Var. Permutativa :** *Cambio o variación de valores entre cuentas patrimoniales, trueque de valores.*
- **Ventas :** *Operación comercial en el se entrega un bien a cambio de un precio determinado*

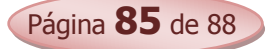

## *Ficha Técnica Equipo Técnico- DBTFP*

- Lic. Atilio Dentice- Director de Bachilleratos Técnicos y Formación Profesional.
- C.P. Lourdes Correa Técnica, Especialista en Contabilidad, Administración,
- y Mercadotecnia.

# *Equipo Elaborador*

- Abog. Lic. Eligio Román Benítez.
- Lic. Yeny Rocío González Núñez.
- Lic. Ana María Santacruz.
- Lic. Beatriz Mendoza de Cantero.
- **上** Lic. Montserrat Saledon.
- Lic. Aidil Notario.

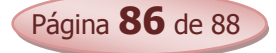

- Dr. Salomón Melgarejo.
- Lic. María Victoria Noguera.
- Lic. Mireya Maidana de Pereira
- C.P. Estela Popoff Duarte.

# *Análisis Curricular*

Dirección de Currículum

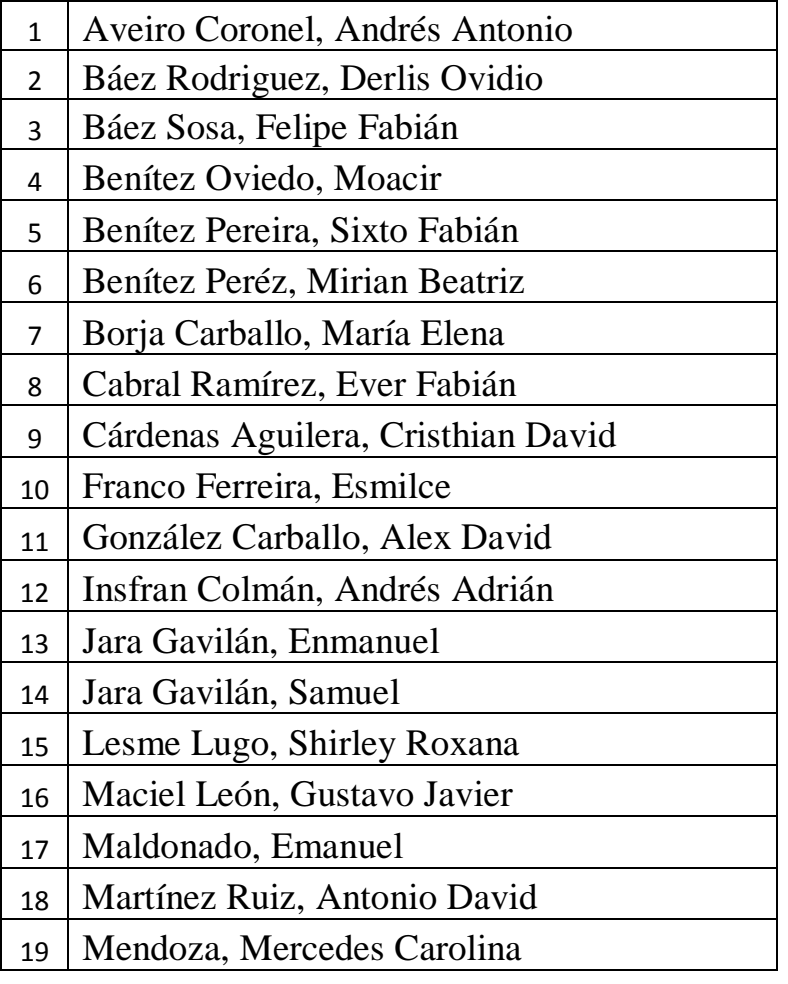

Validadores de las Capacidades Seleccionadas

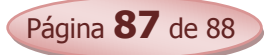

- Meza Rejala, Ramón Alberto
- Núñez Martínez, Fulvia Celina
- Ortiz Aquino, Richard Florentin
- Ortiz, Nicolás Antonio
- Rivero Ramírez, Gloria Micaela
- Samudio Garcia, Junior Osmar
- Vera, Marcela María
- Von Lucken Velozo, Eberhard de Jesús
- Zárate Ferreira, Wilson Roberto

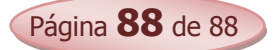